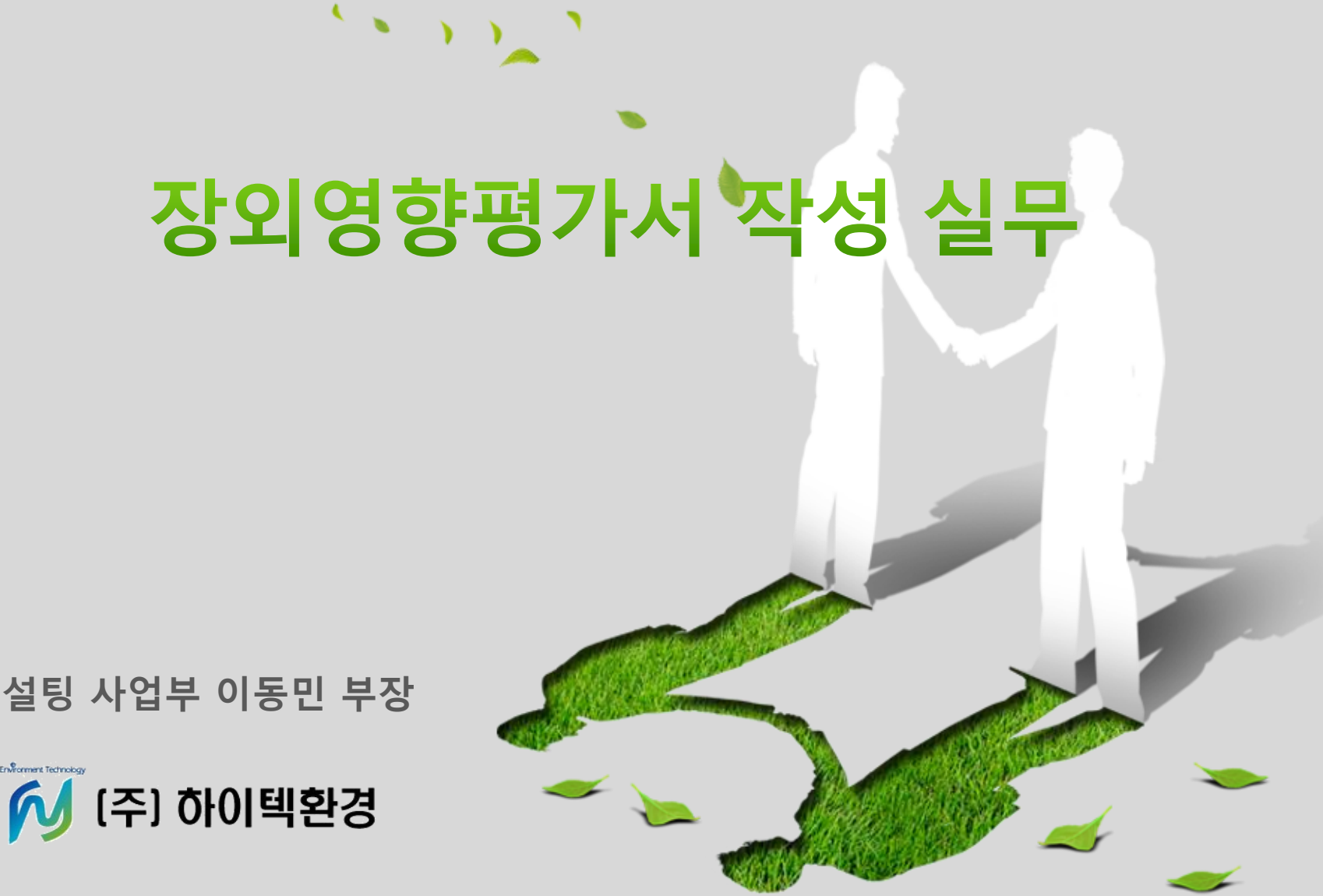

**컨설팅 사업부 이동민 부장**

Environment Technology

사업장 일반정보

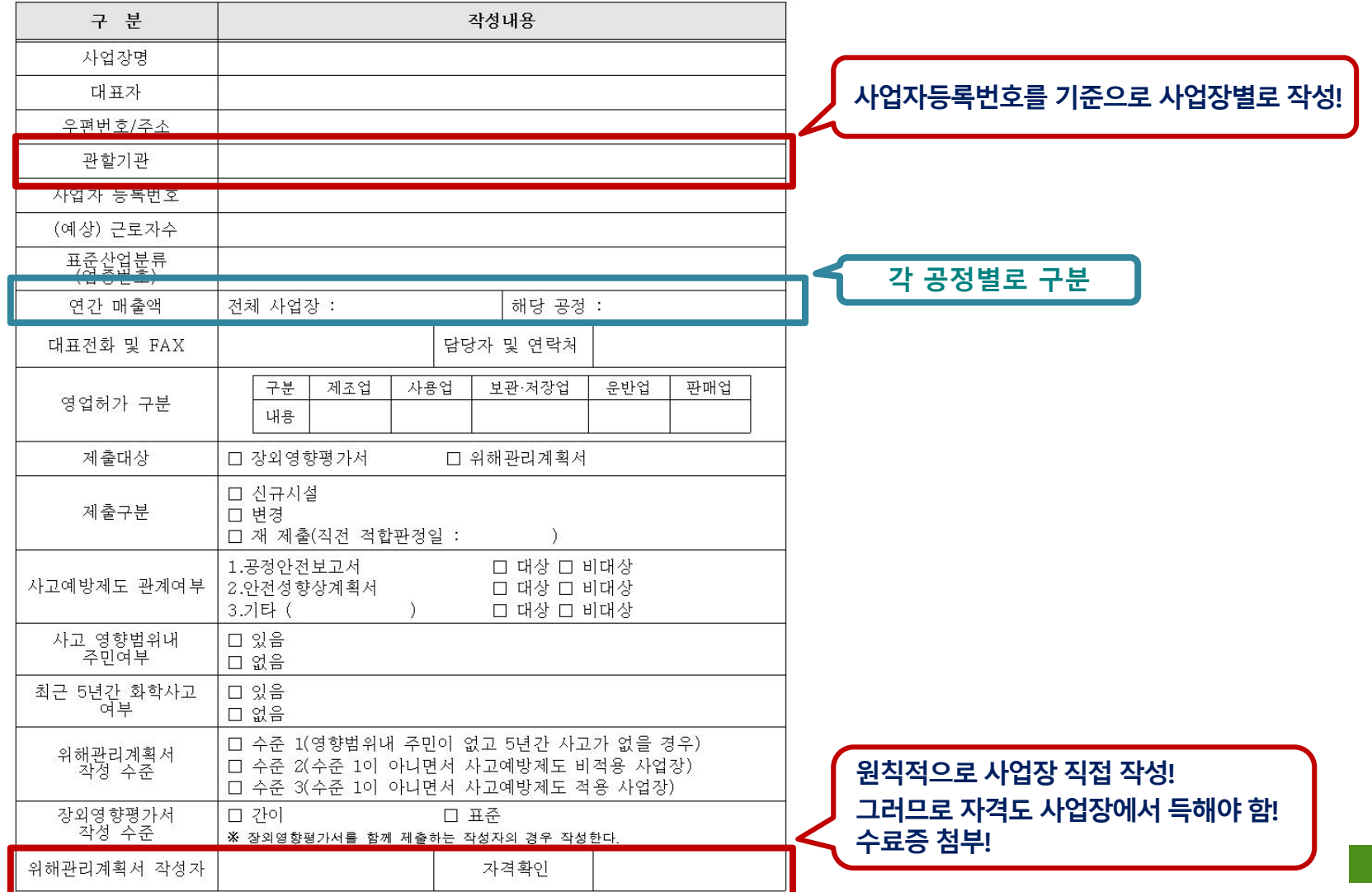

2

M

# **1. 사업장 및 취급시설 개요(2)**

#### 취급시설 개요

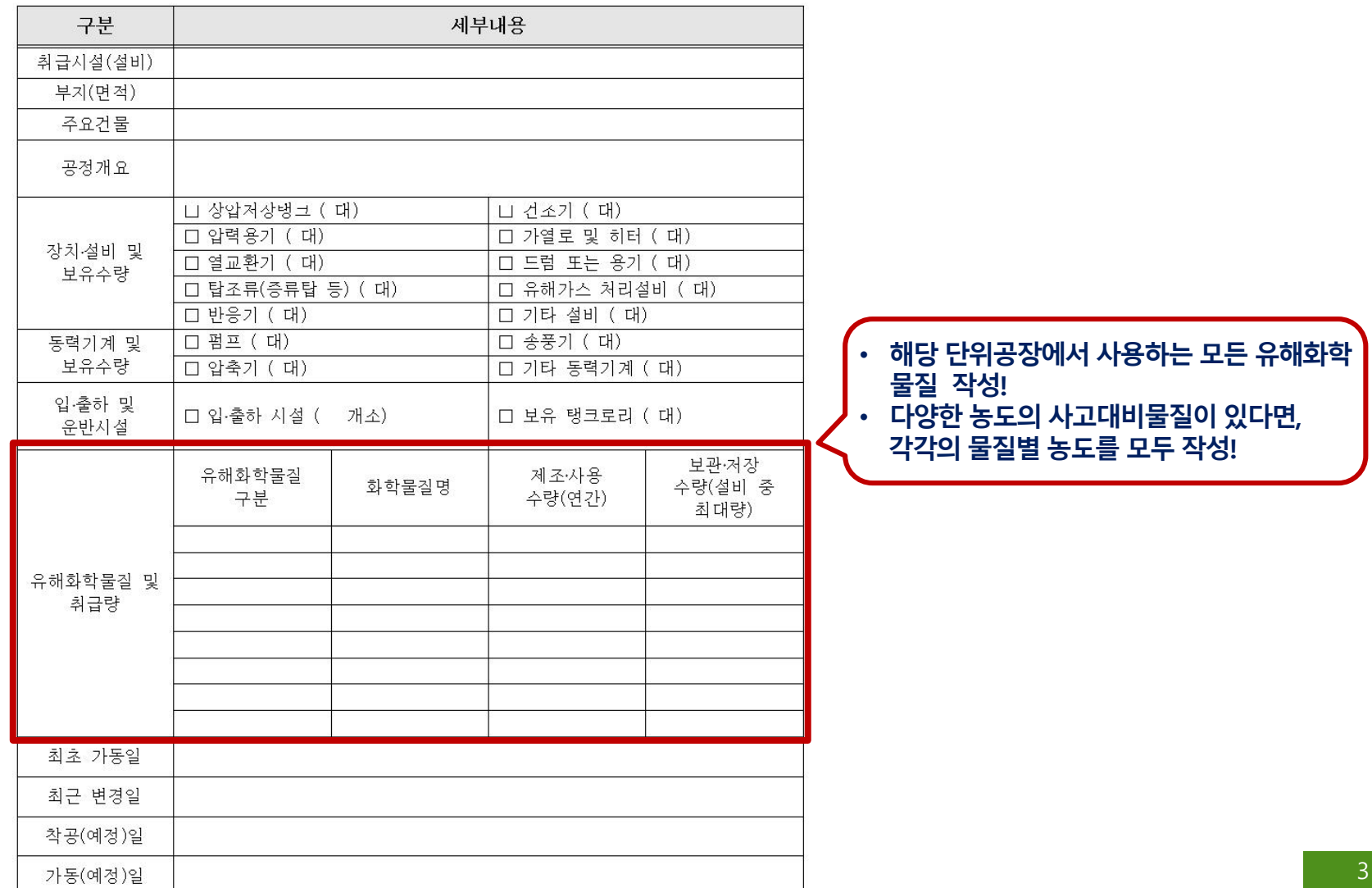

#### ▪ **지정수량 이상 해당 공장에서 취급하는 유해화학물질을 모두 작성** M

#### ▪ **공급업체 MSDS기준으로 작성하고 없는 물성값은 다른 참고 자료를 찾아서 작성(※ 첨부 MSDS와 값 일치)**

#### ▪ **사업장 영업허가증에 허가받은 모든 유해화학물질은 반드시 포함**

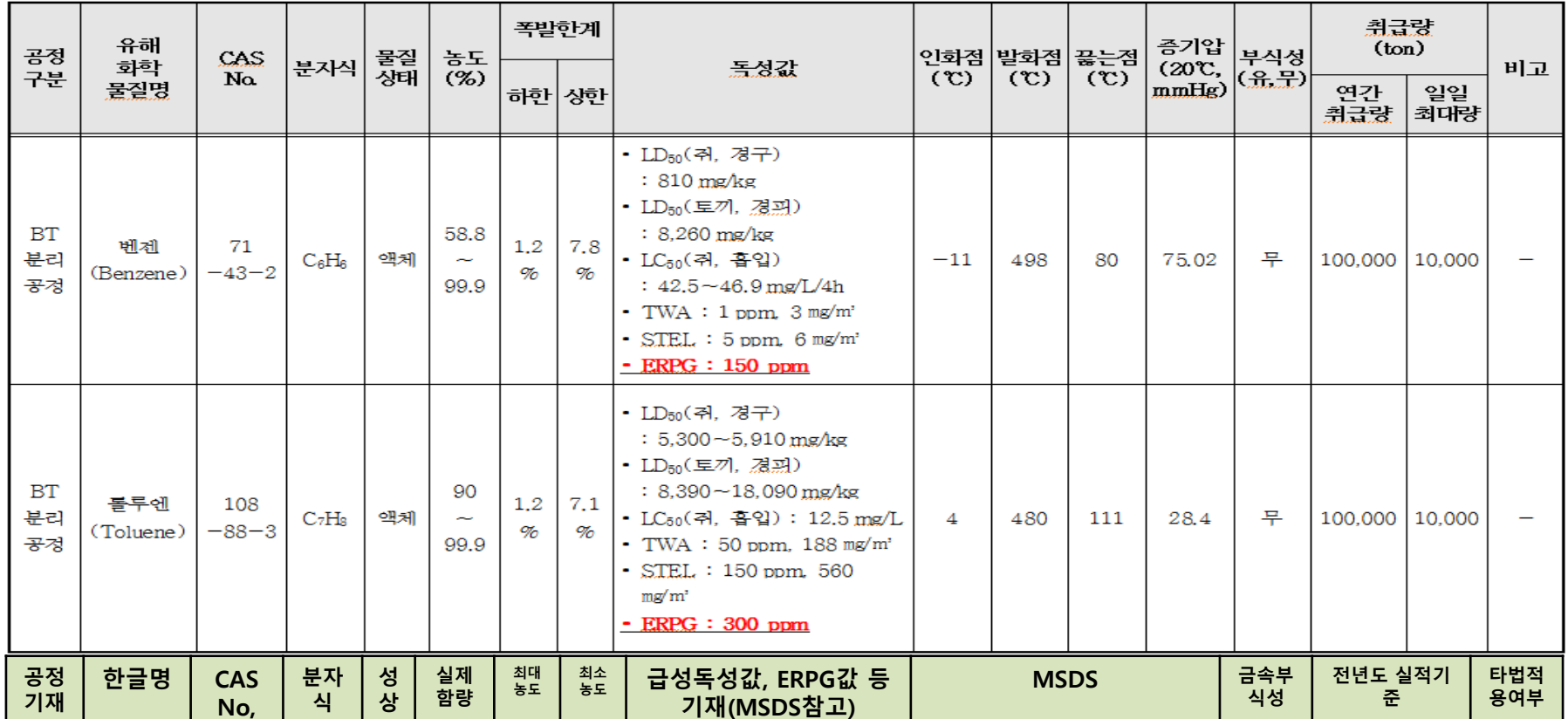

**유해성정보는?? 고시 별지 제6호서식**

 $MSDS$  첨부!!

### **유해화학물질의 목록 및 취급량**

**2. 유해화학물질 목록 및 취급량 작성**

4

# **3. 장치∙설비 목록 및 명세 작성**

M

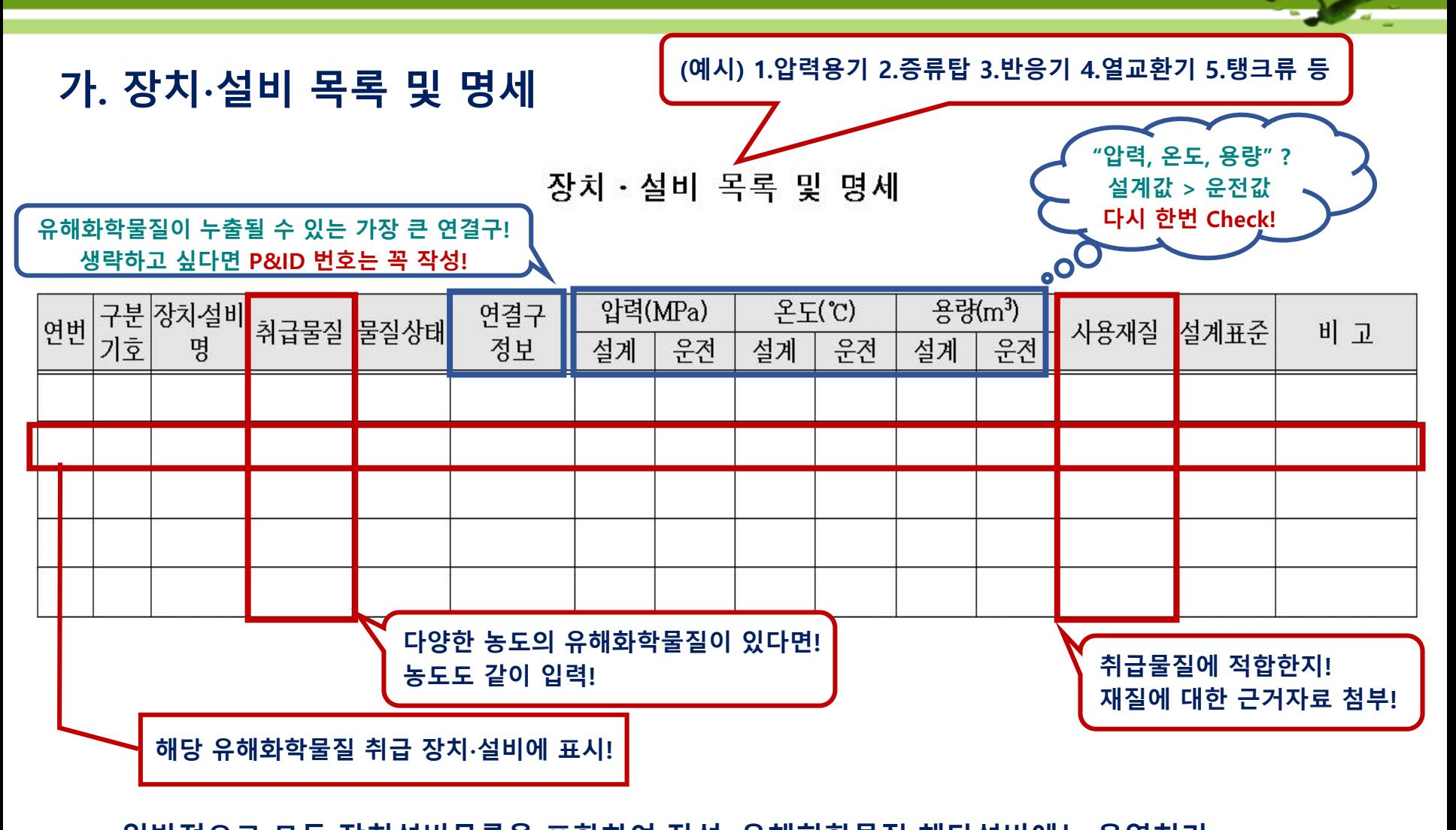

#### ▪ **일반적으로 모든 장치설비목록을 포함하여 작성, 유해화학물질 해당설비에는 음영처리 ※ 음영처리된 해당설비의 수와 취급시설 개요의 설비의 수 일치여부 확인이 필수**

#### **나. 동력기계 목록 및 명세**

#### 동력기계 목록 및 명세

#### 공정) €

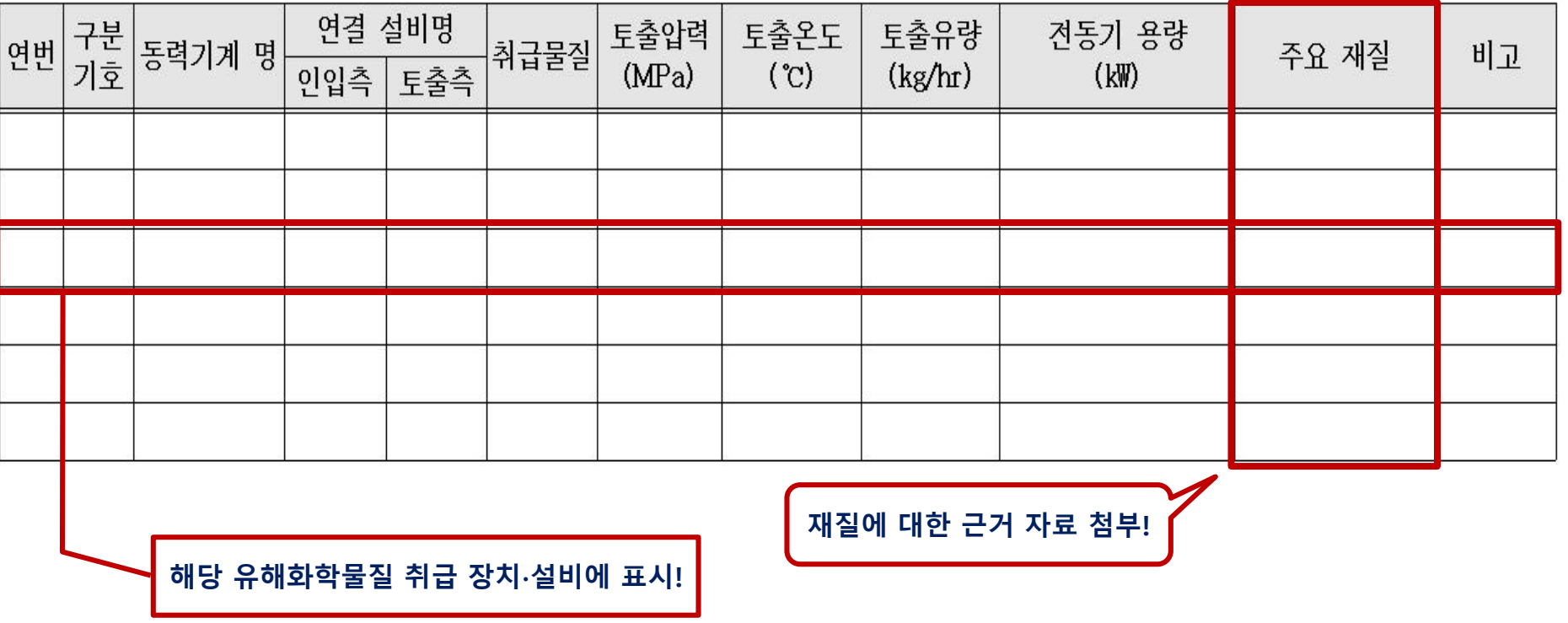

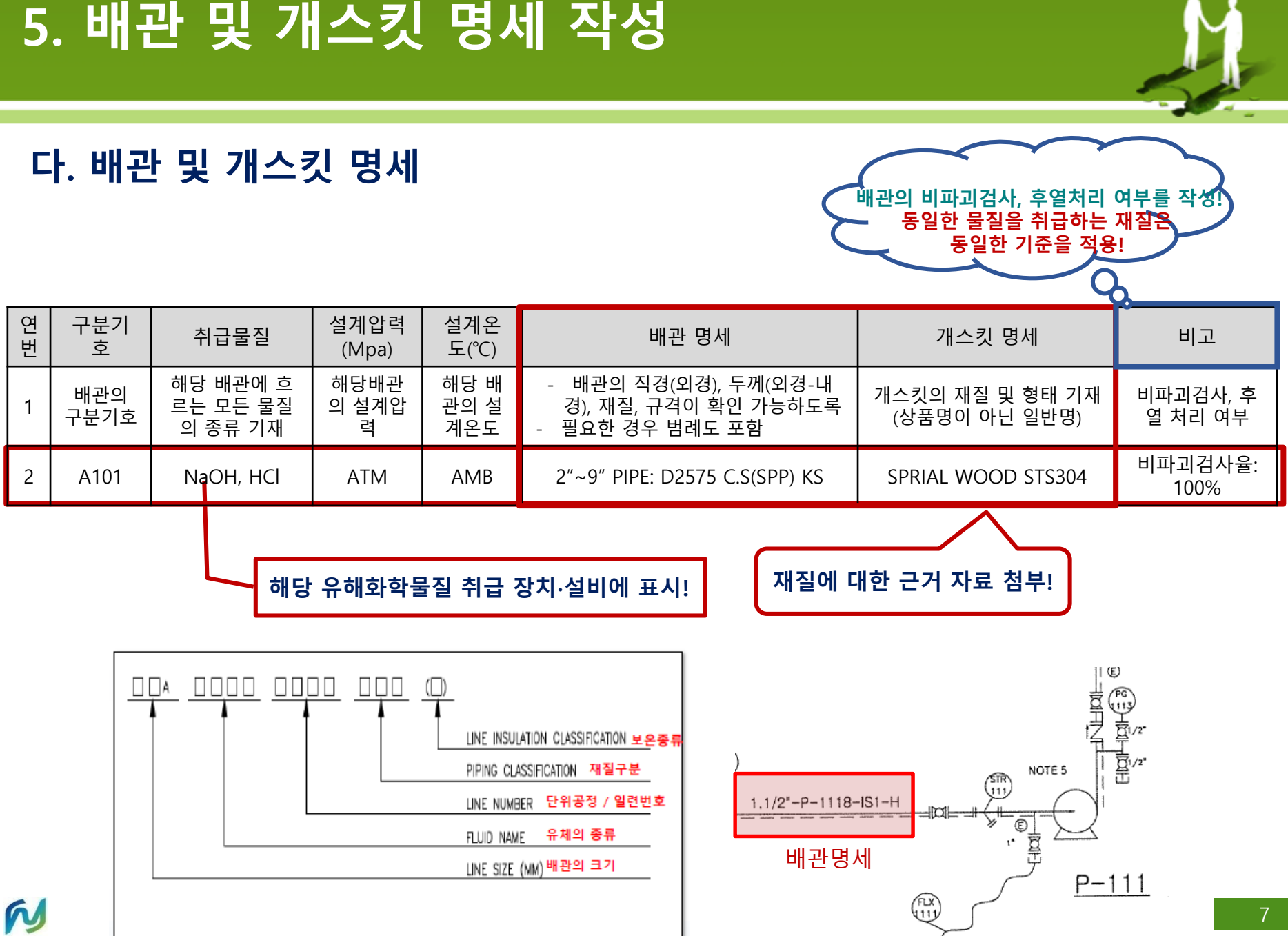

# **6. 안전밸브 및 파열판 명세 작성**

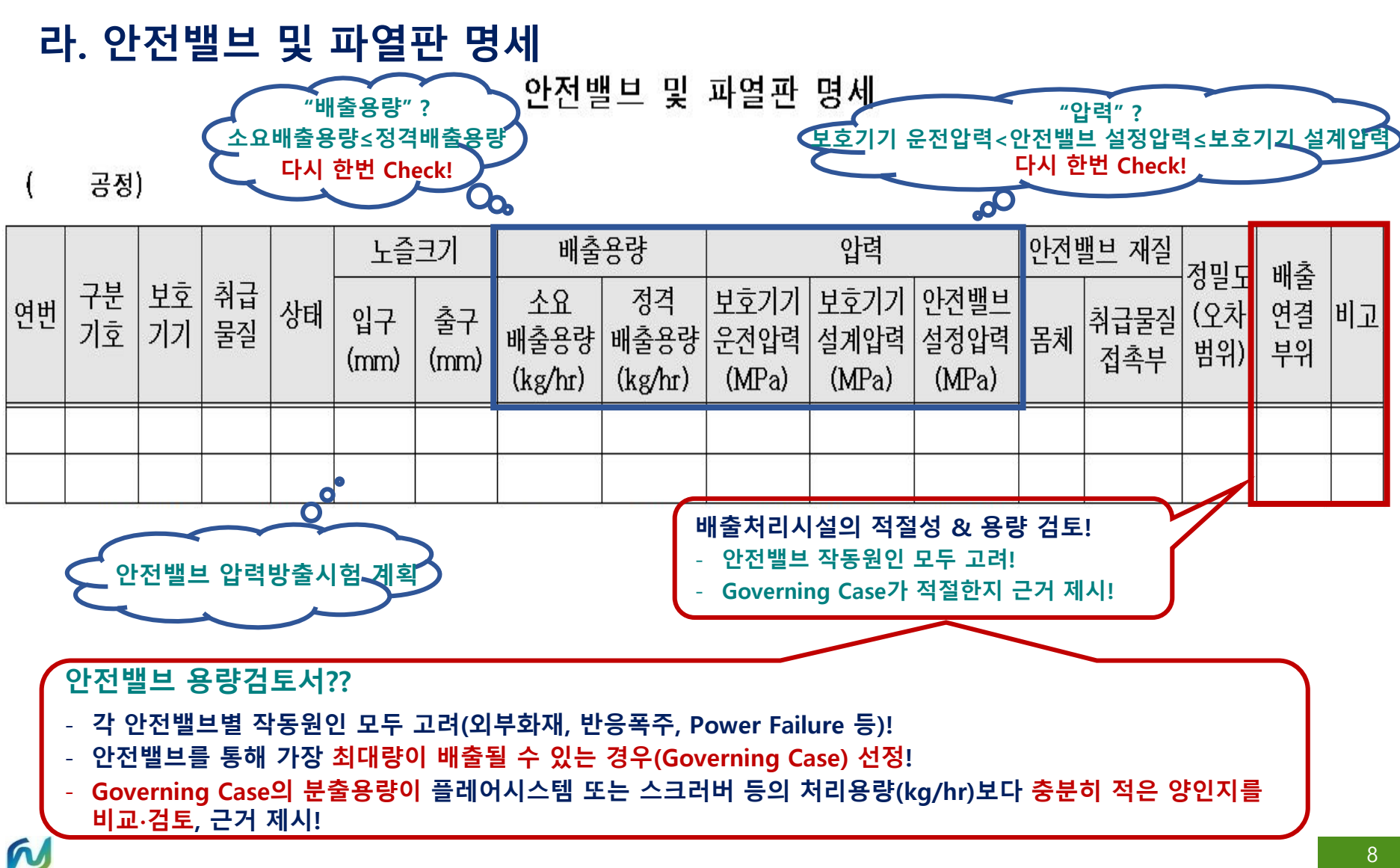

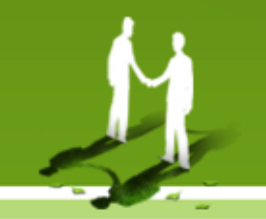

### **가. 장치∙설비 목록 및 명세**

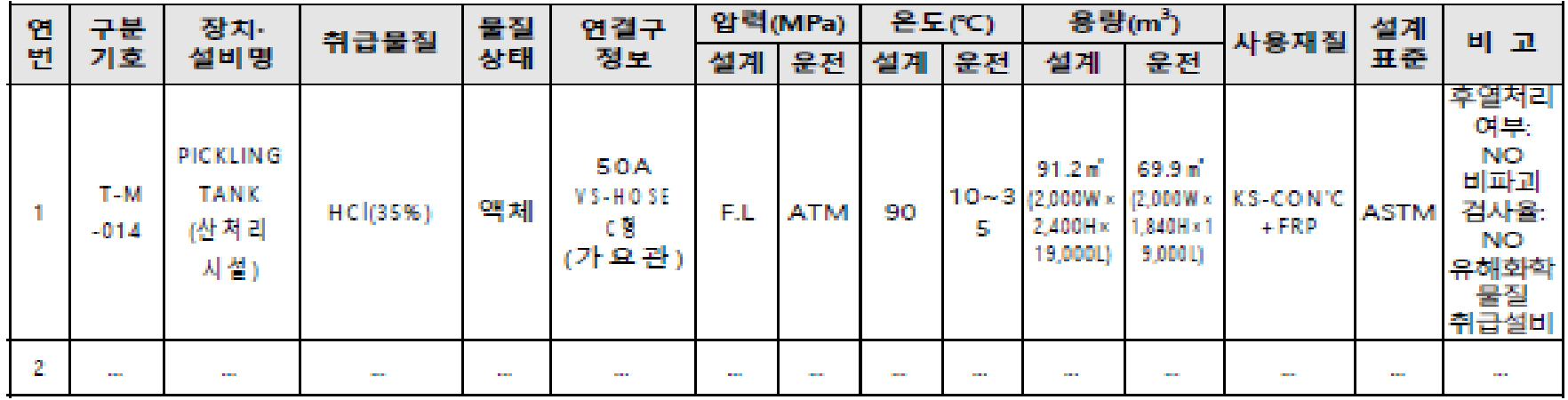

### **나. 동력기계 목록 및 명세**

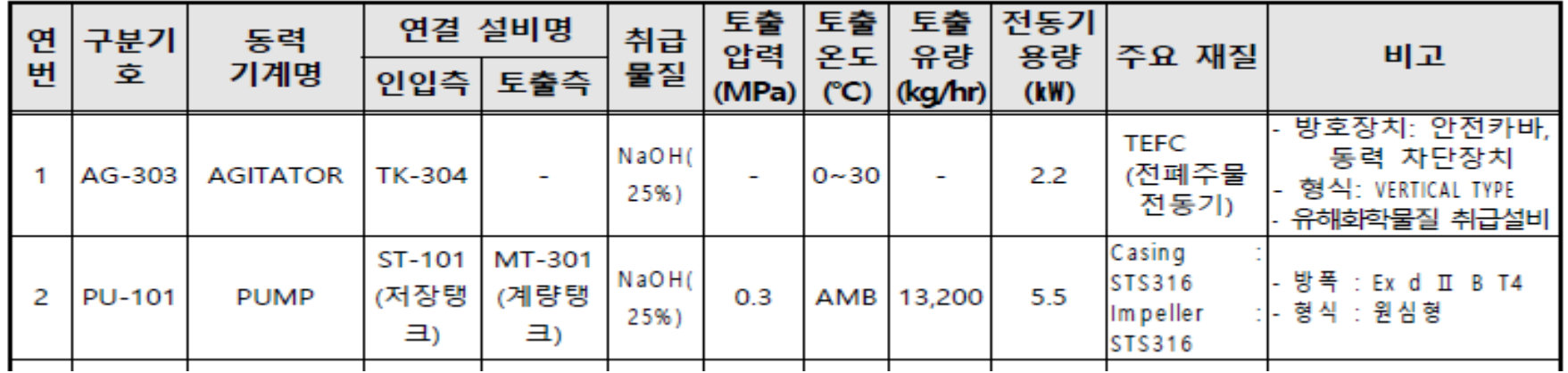

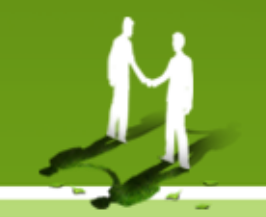

### **다. 배관 및 개스킷 명세**

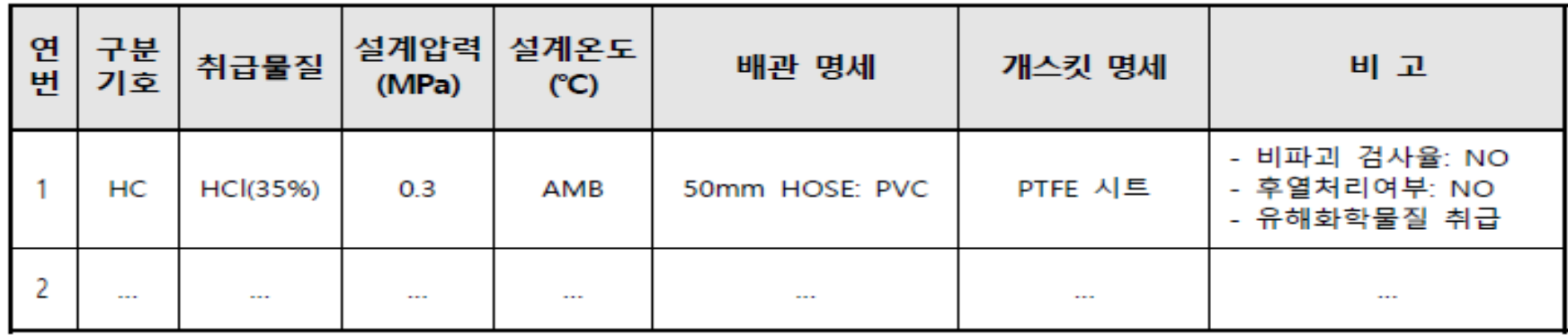

### **라. 안전밸브 및 파열판 명세**

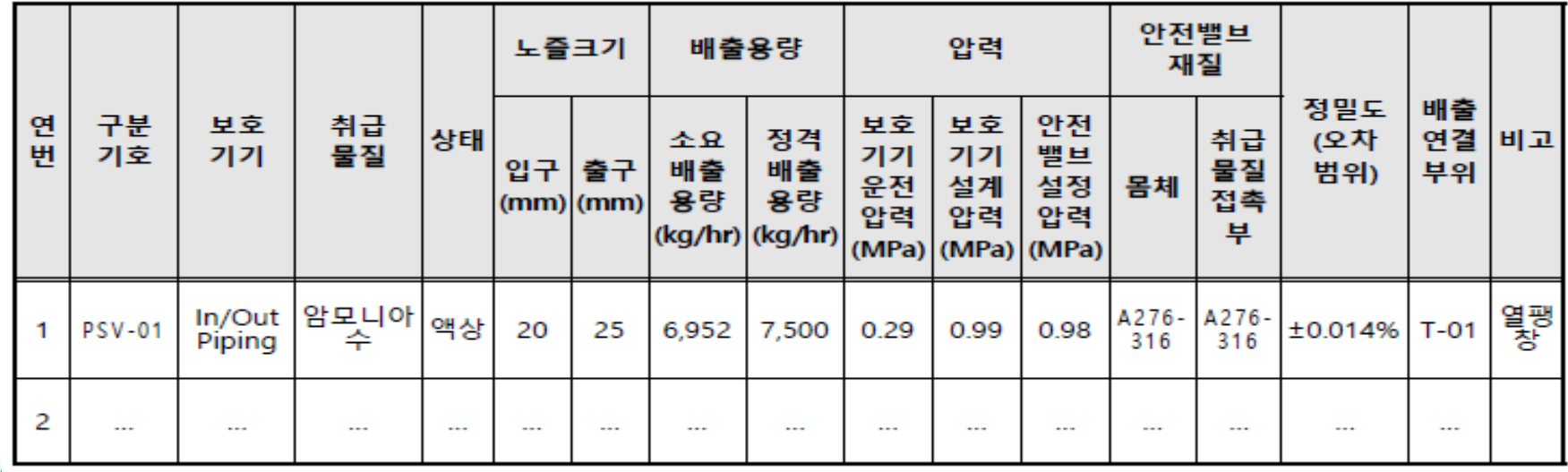

10

# **7. 공정흐름도(PFD)**

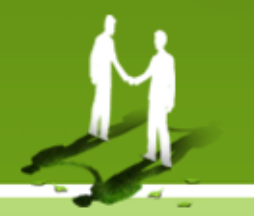

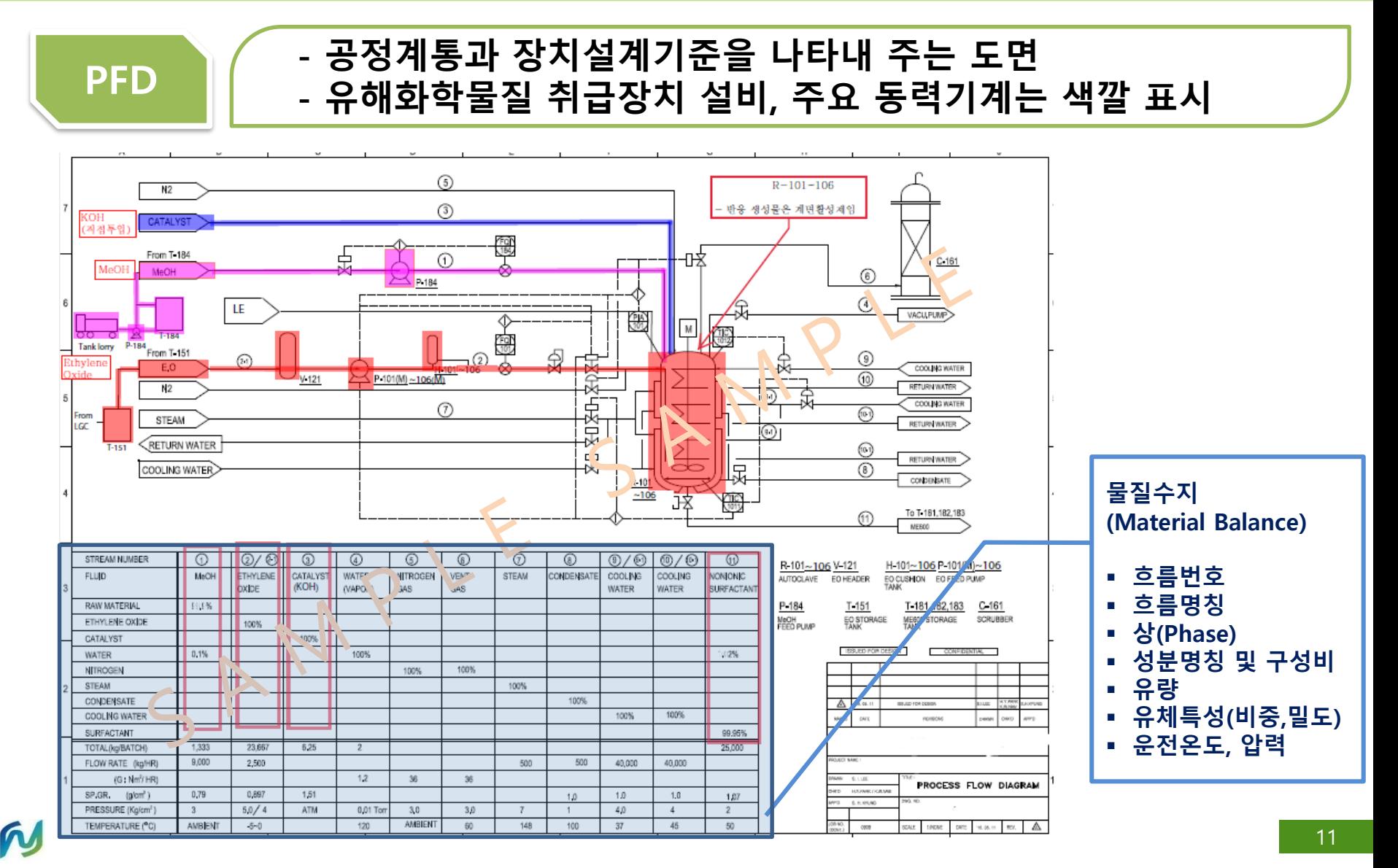

# **8. 공정배관계장도(P&ID)**

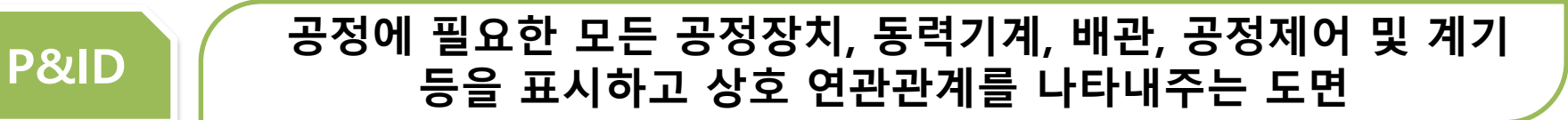

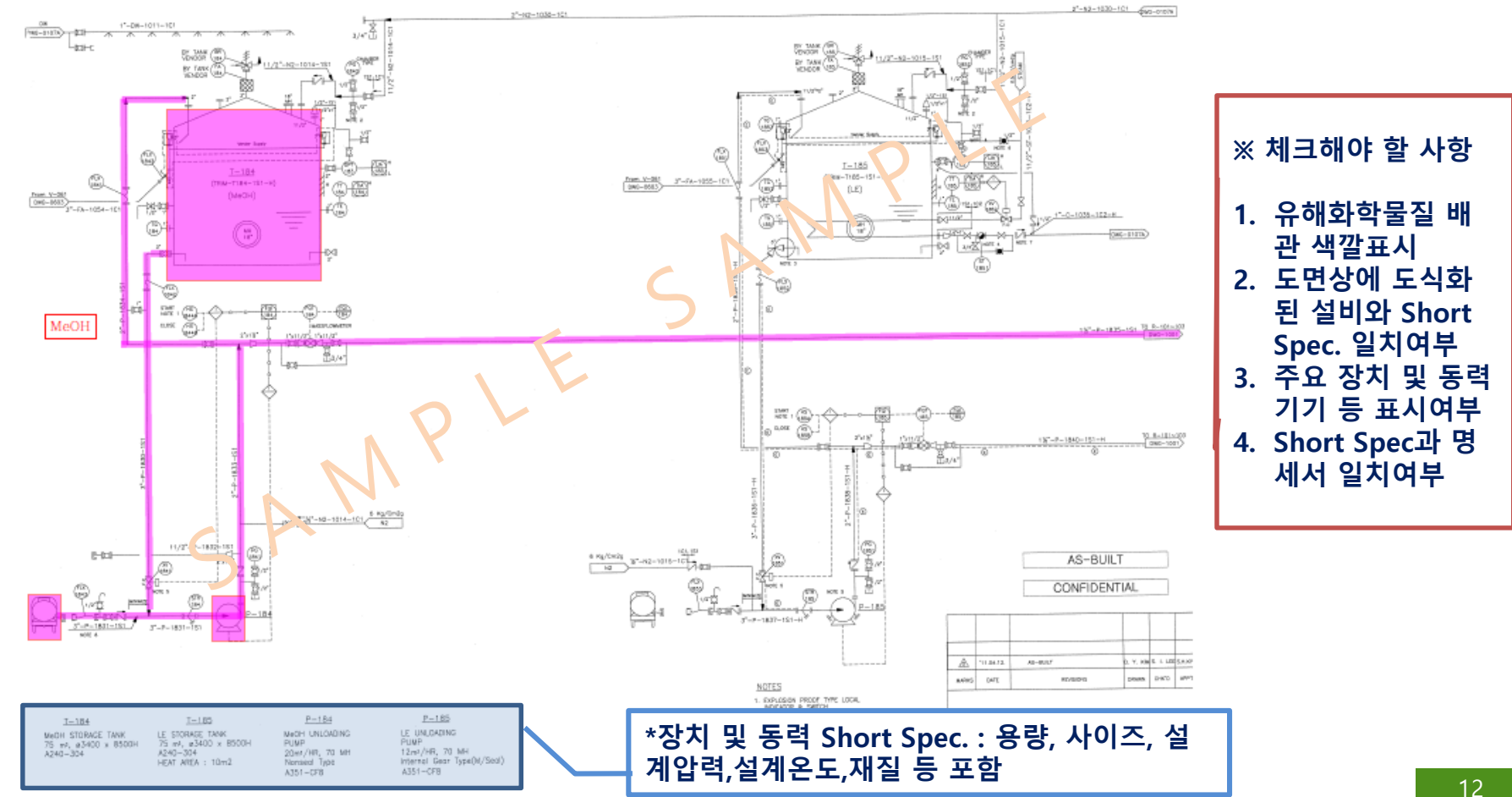

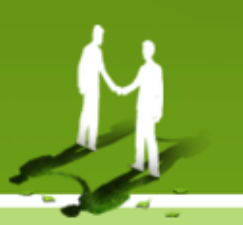

# **9. 취급시설의 입지정보(1)**

## **가. 공장위치도**

### **해당 사업장의 위치를 확인할 수 있도록 지도상에 표시**

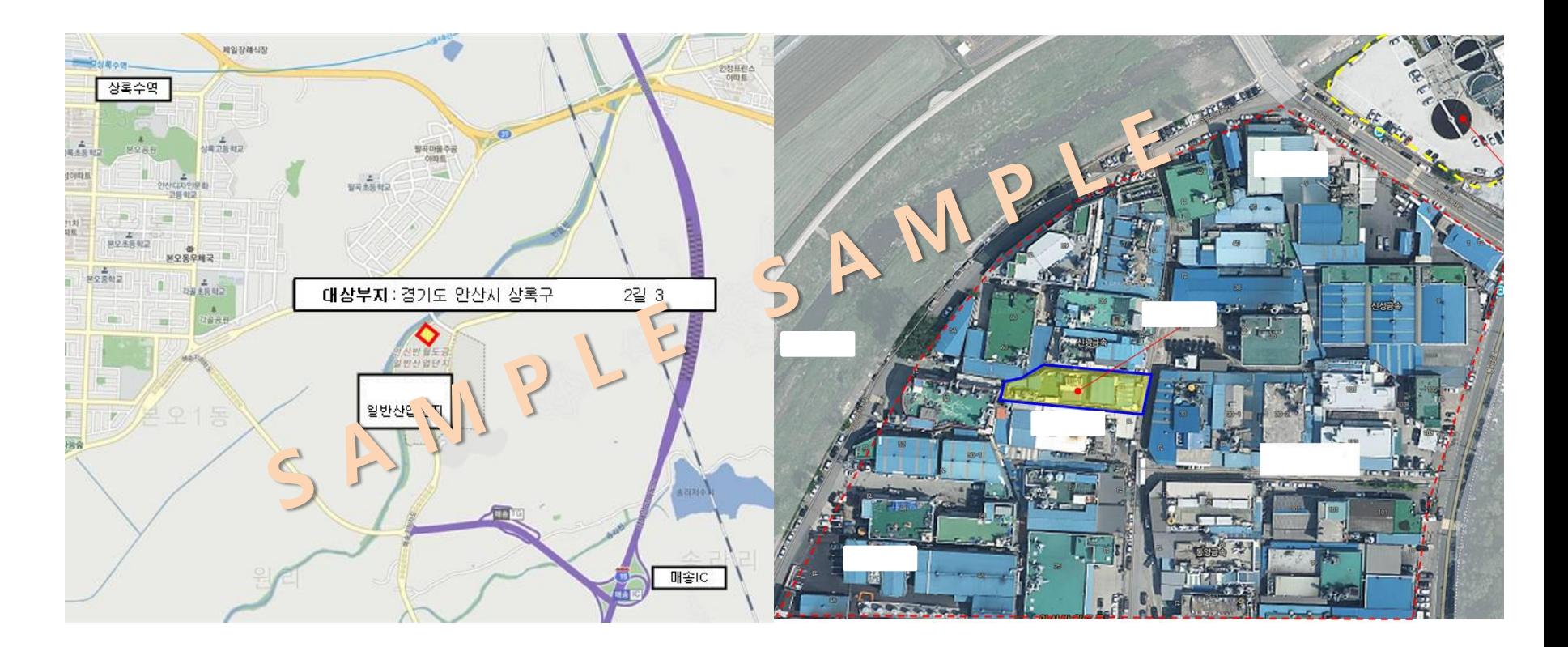

# **9. 취급시설의 입지정보(2)**

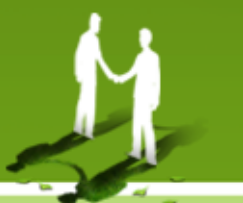

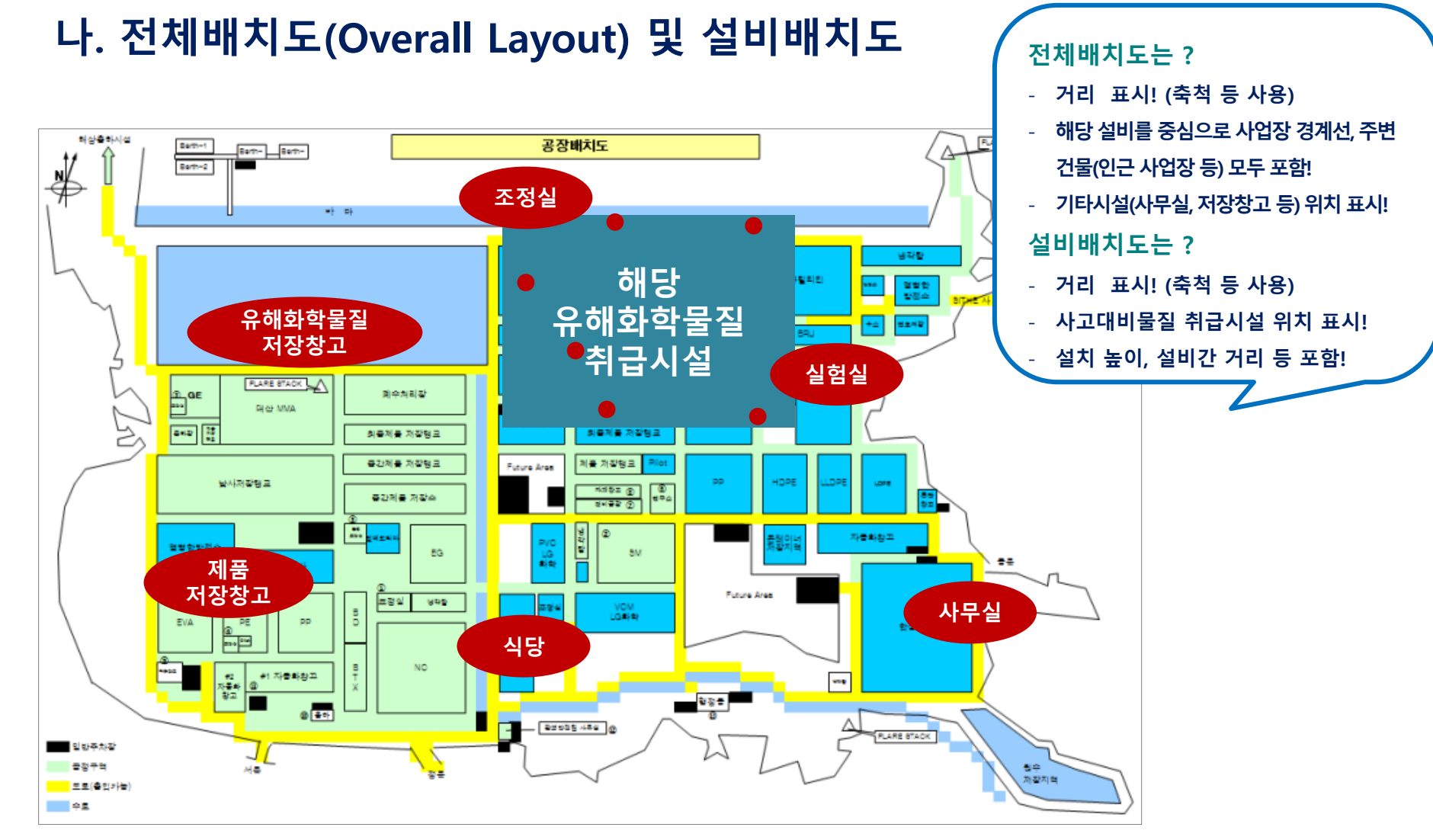

## W

# **9. 취급시설의 입지정보(3)**

## **나. 전체배치도(Overall Layout) 및 설비배치도**

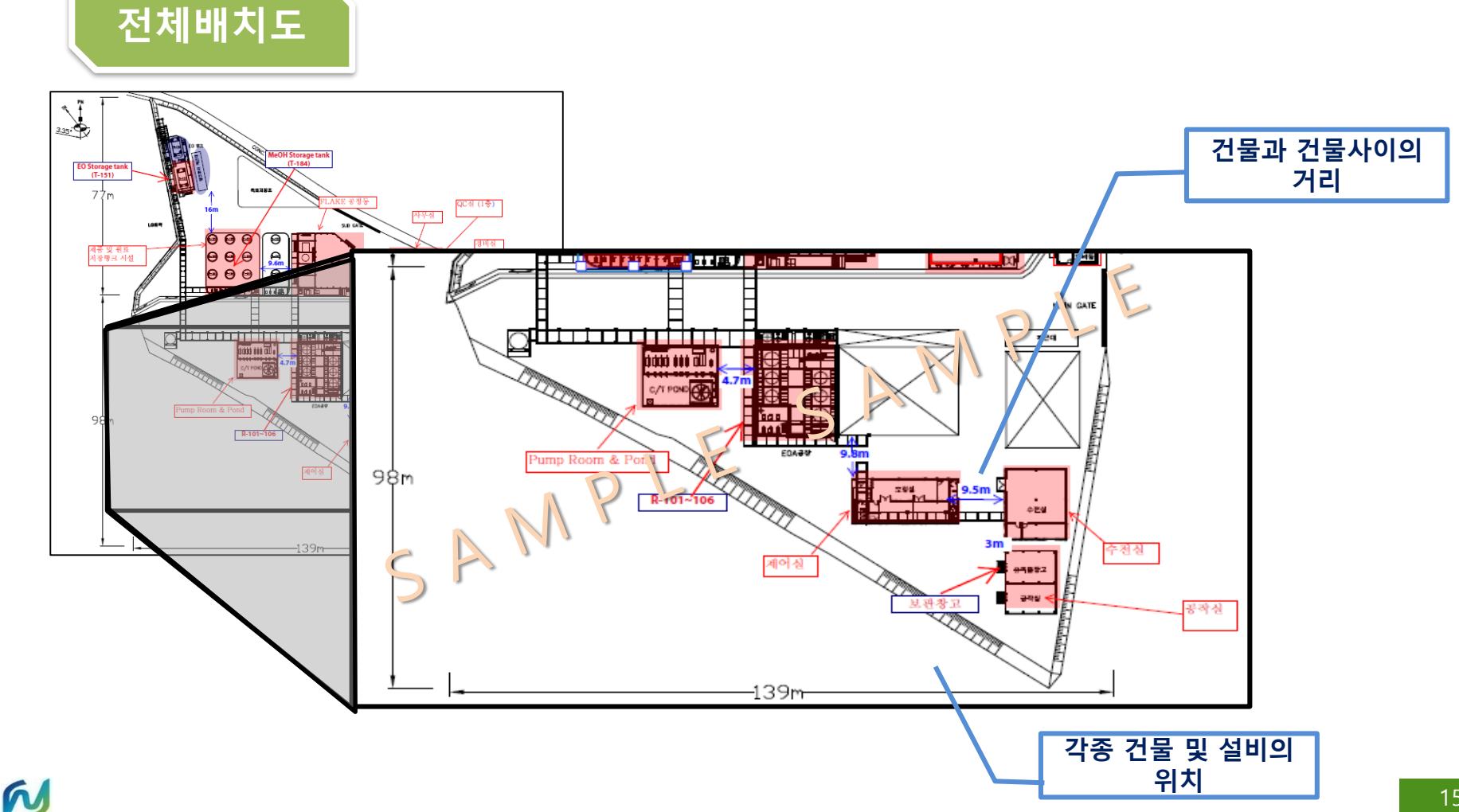

# **9. 취급시설의 입지정보(4)**

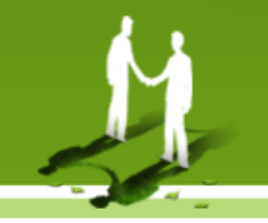

## **나. 전체배치도(Overall Layout) 및 설비배치도**

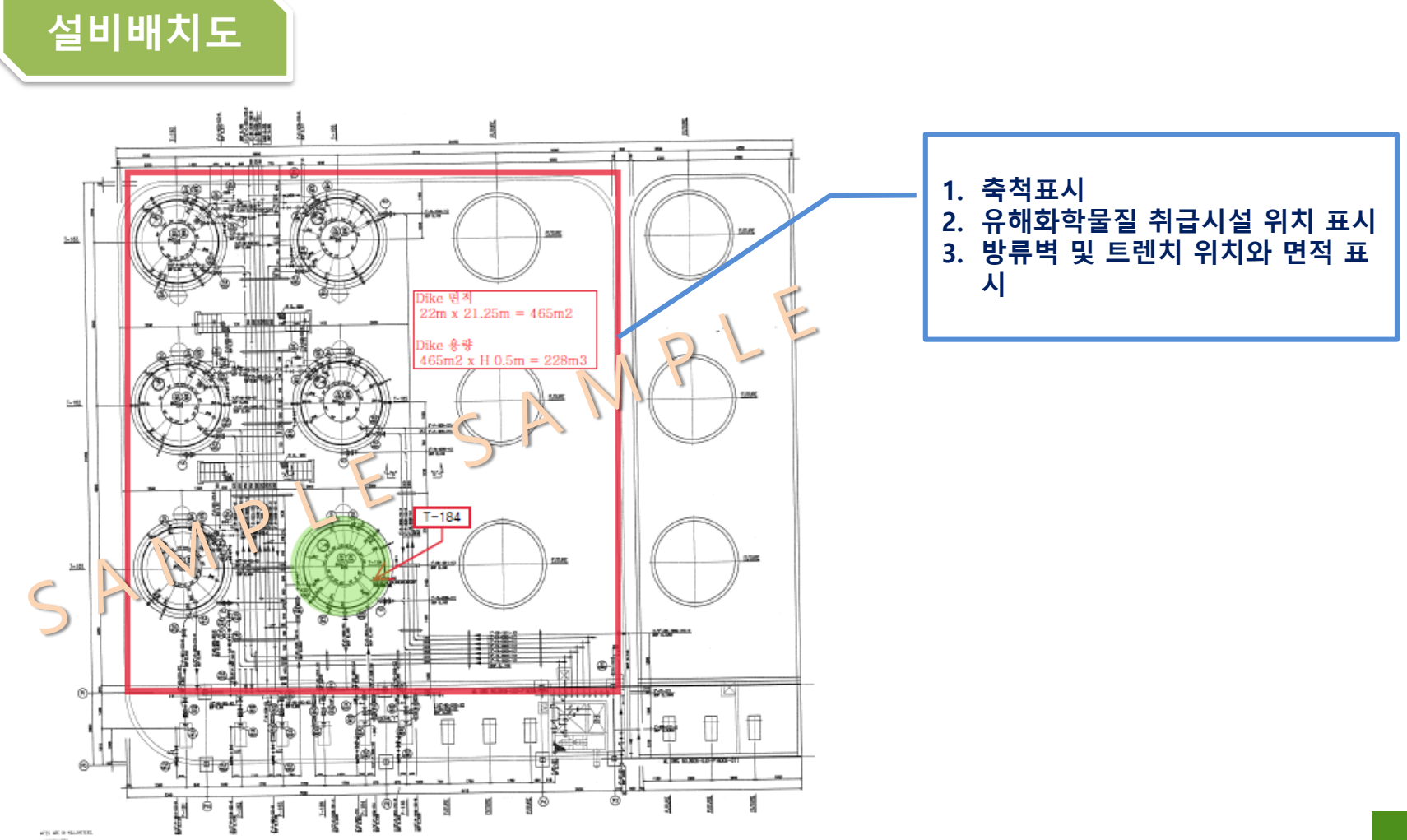

M

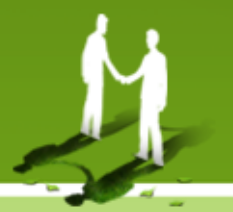

#### **해당지역의 최소 1년간의 기상정보 등을 관련고시 별지에 따라 작성 (기상청 자료를 참고하여 작성)**

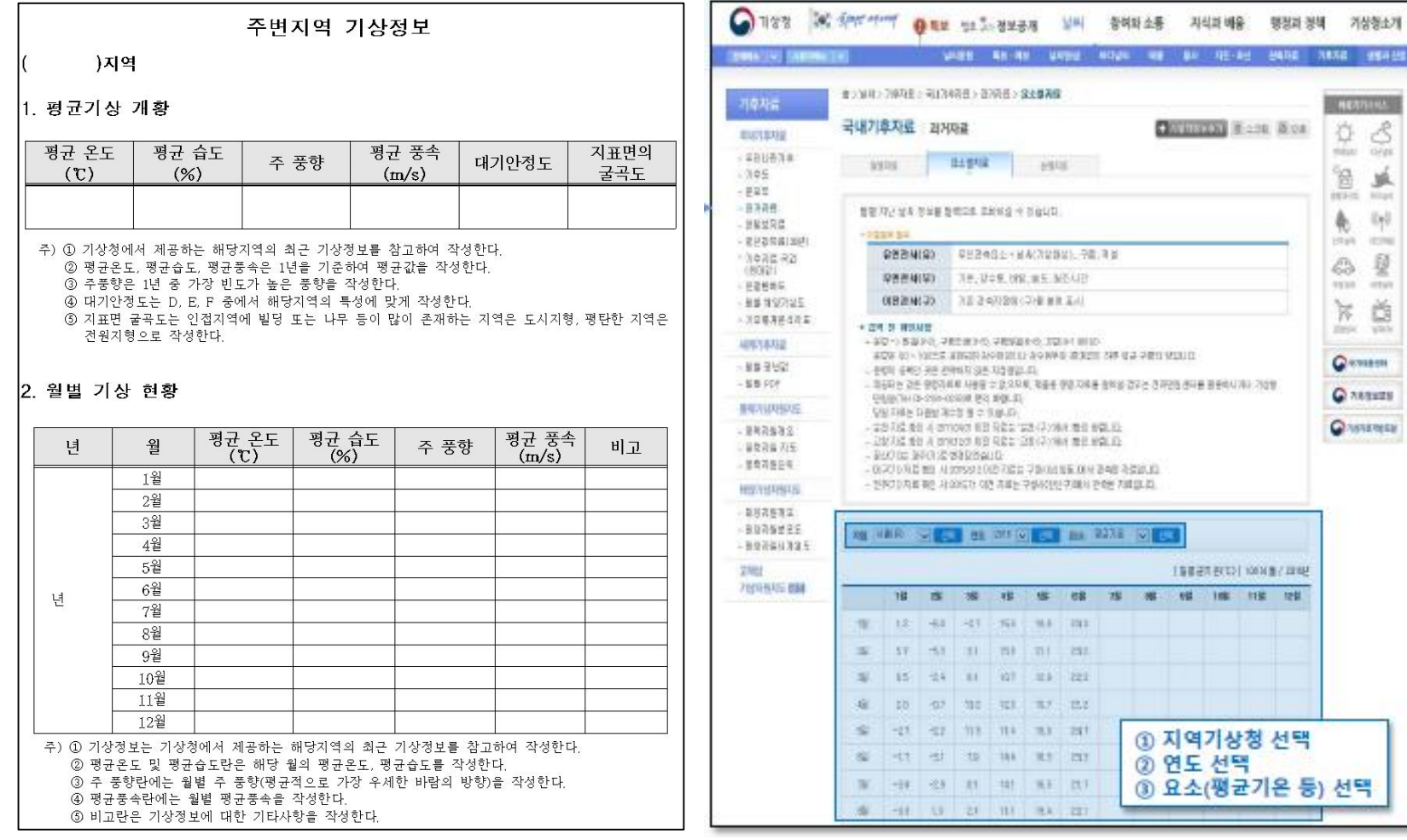

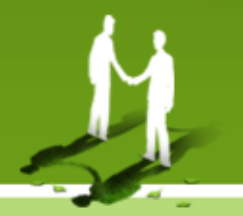

### ✓ **기상정보 사이트에서 단계별로 진행하여 엑셀파일을 획득**

#### **※ 「기상청국가기후데이터센터(http://sts.kma.go.kr/jsp/home/contents/main/main.do)」에 들어가서 왼쪽 상단의 「스마트 검색」을 선택**

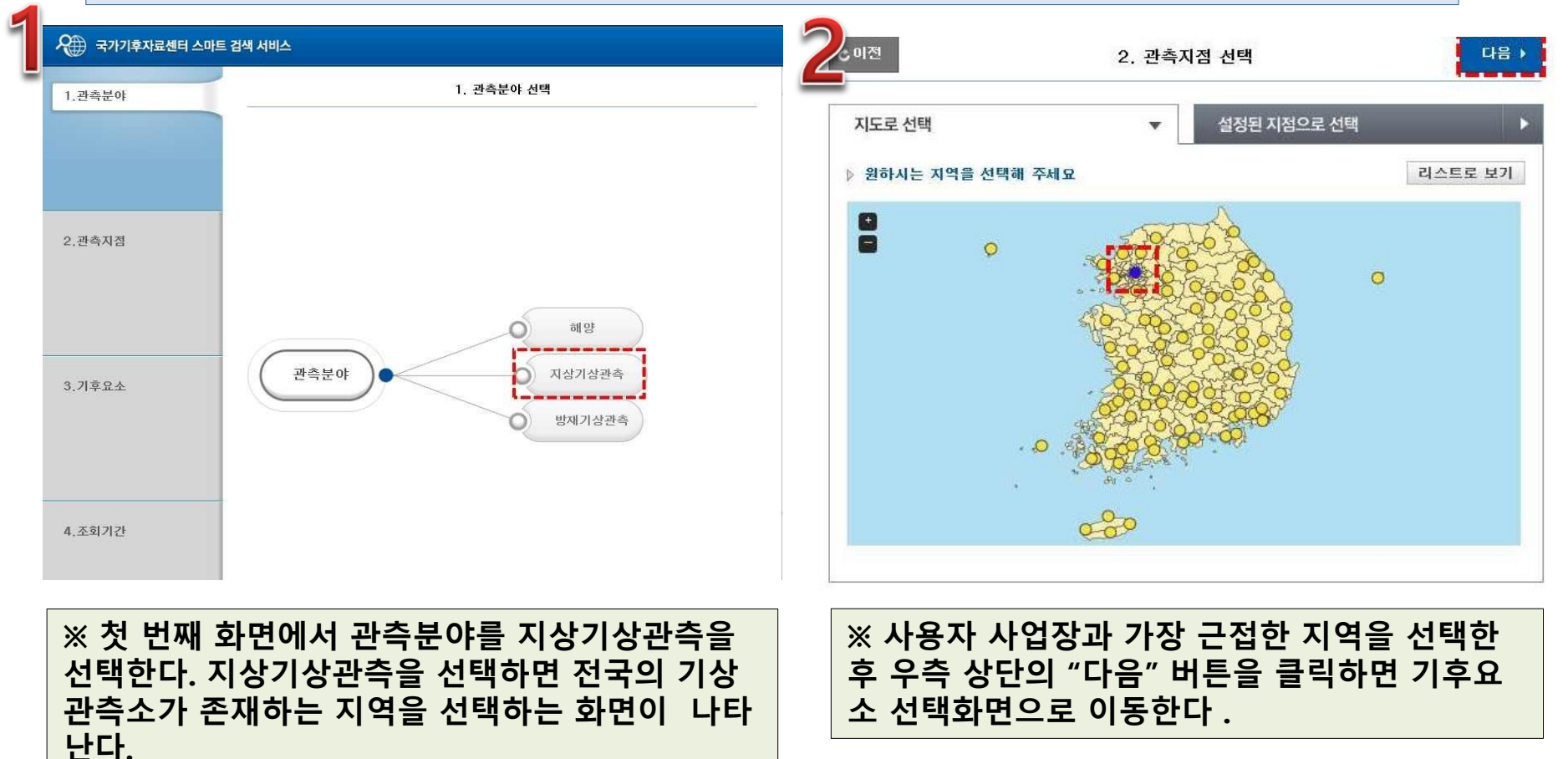

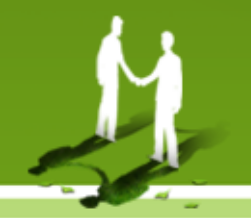

#### ✓ **기상정보 사이트에서 단계별로 진행하여 엑셀파일을 획득**

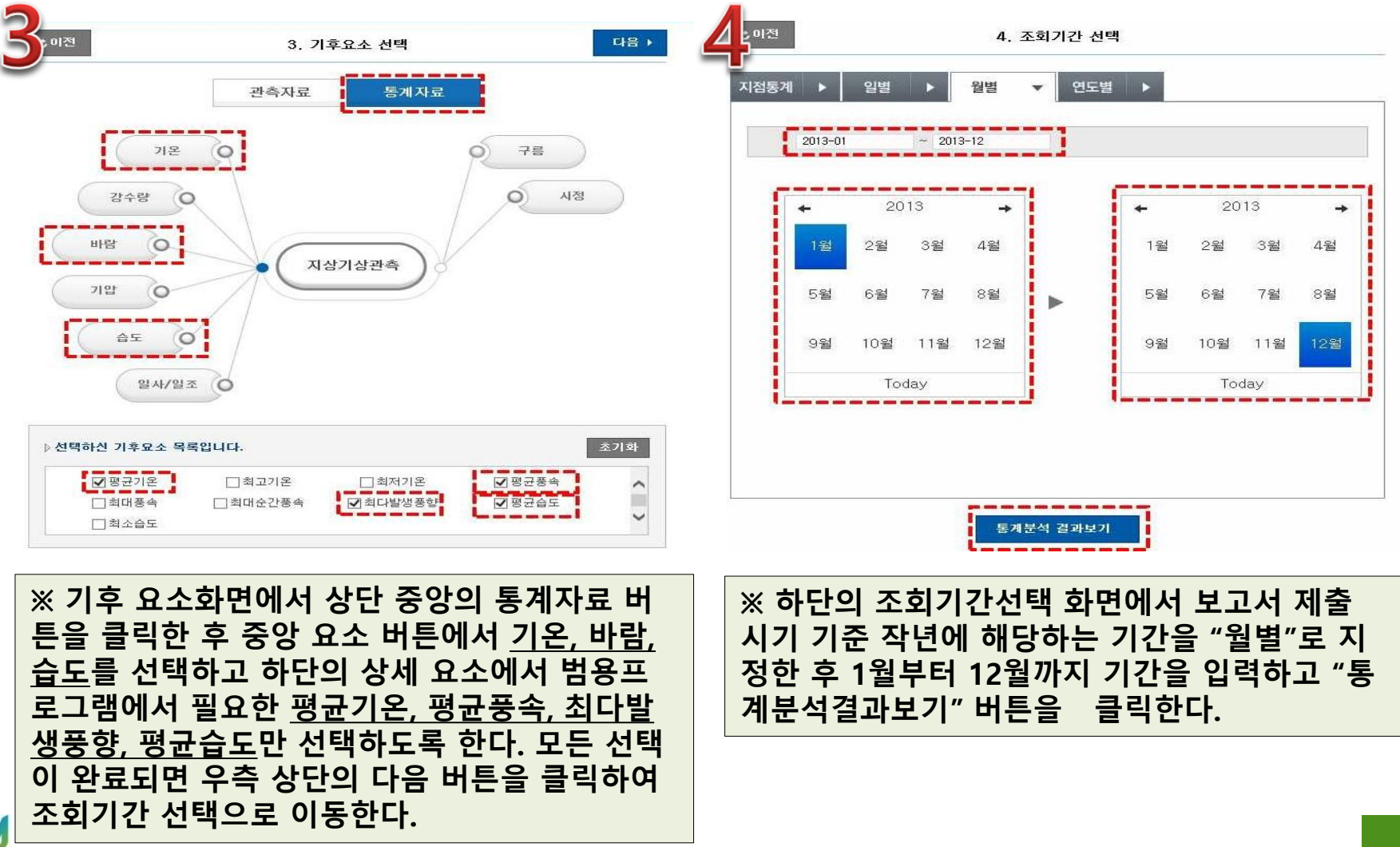

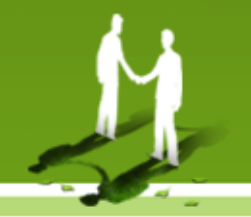

### ✓ **기상정보 사이트에서 단계별로 진행하여 엑셀파일을 획득**

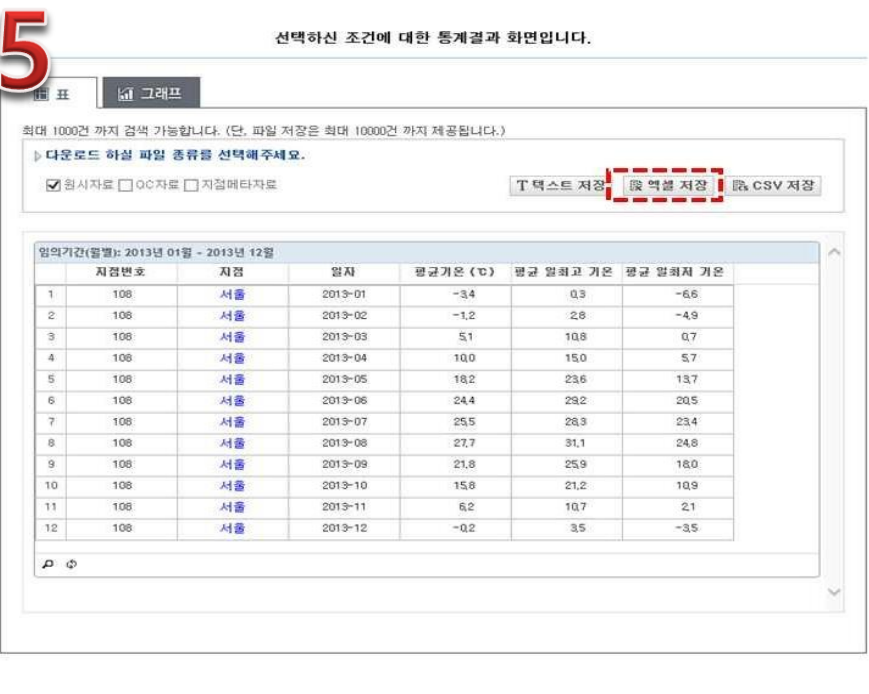

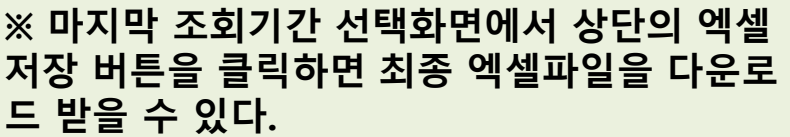

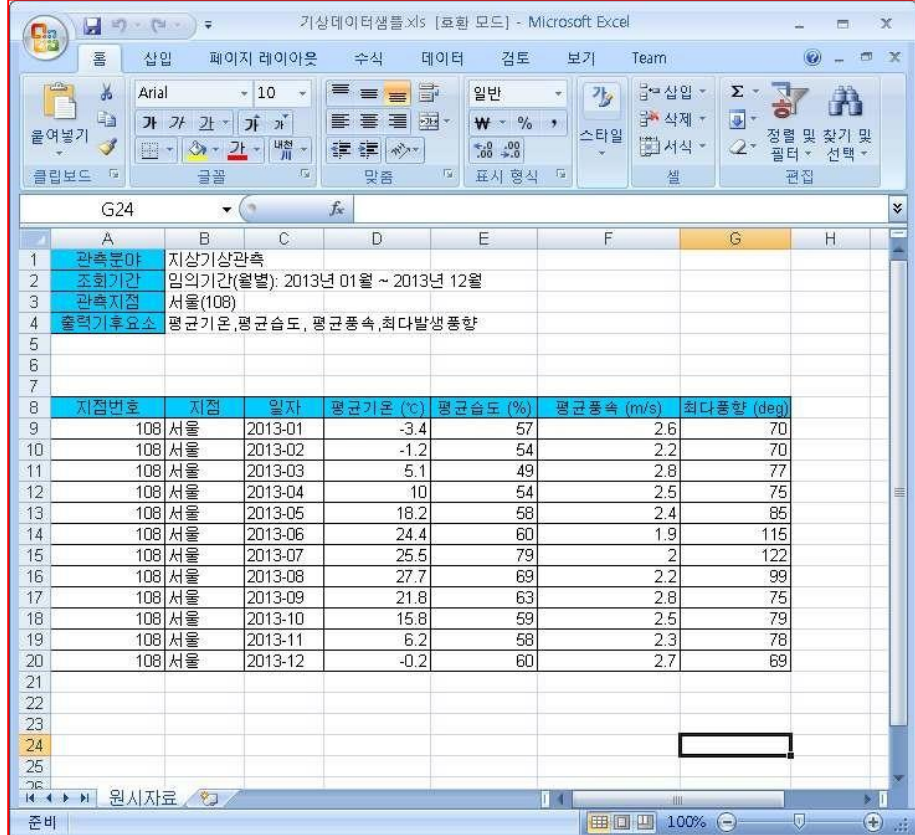

# **11. 사고시나리오 도출(1)**

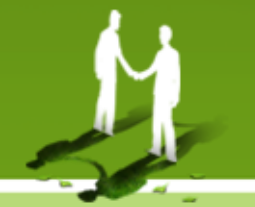

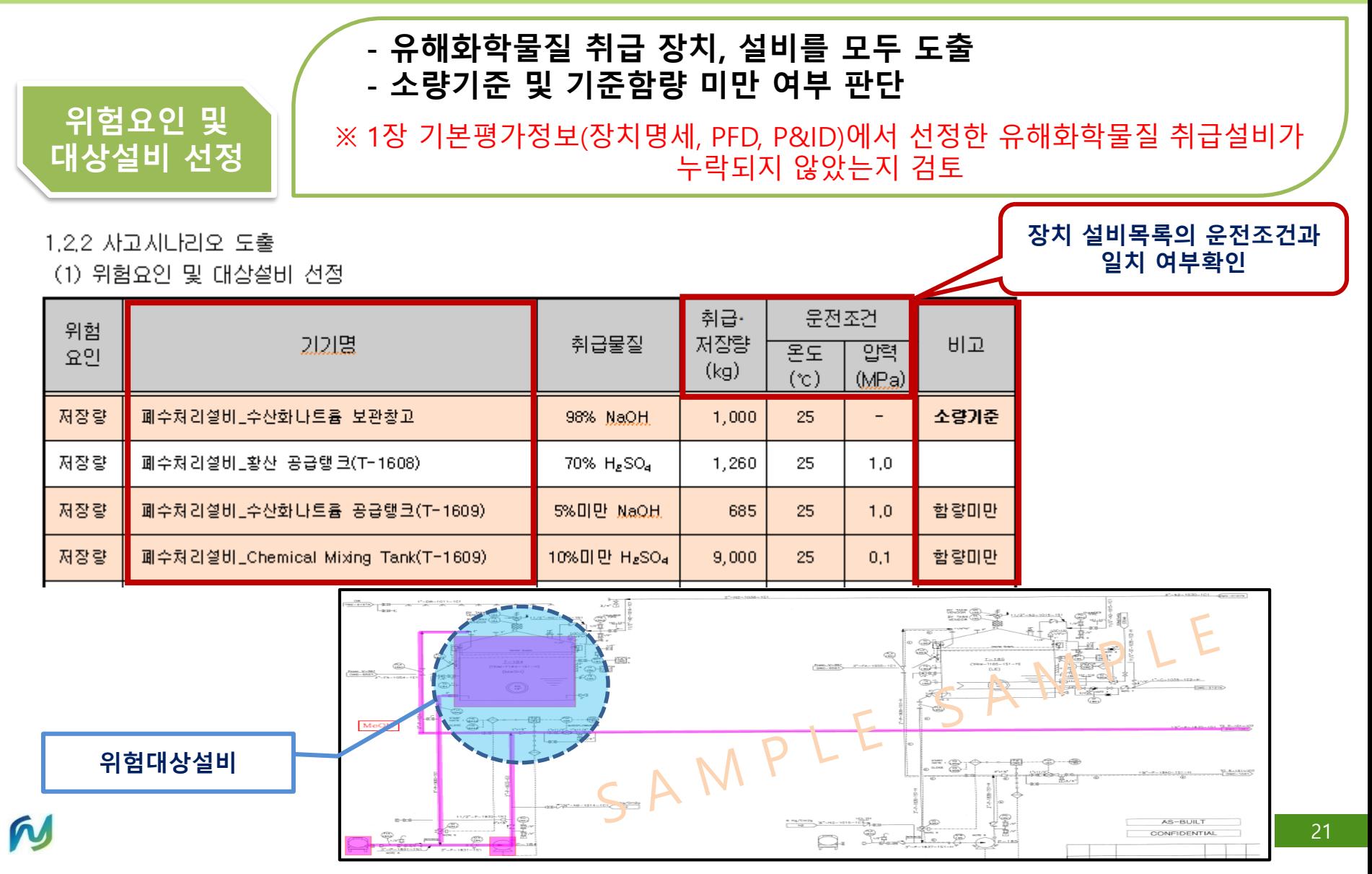

# **11. 사고시나리오 도출(2)**

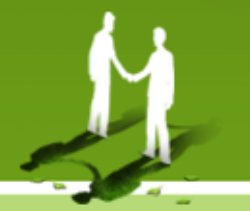

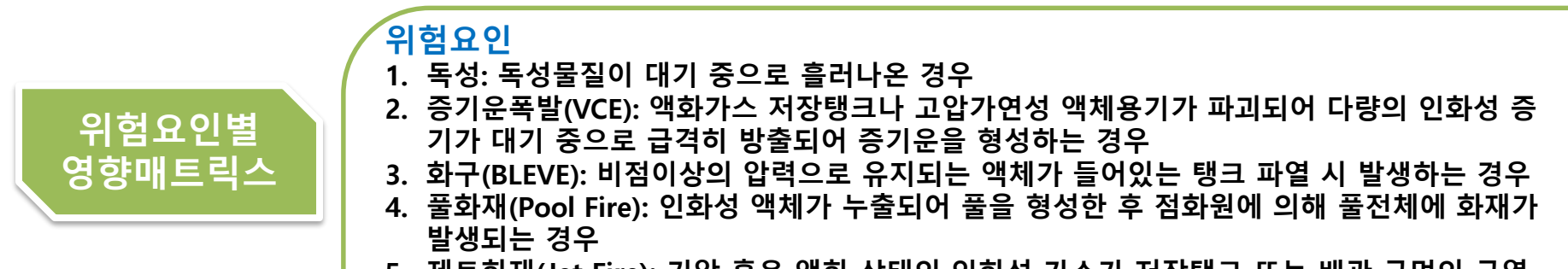

**5. 제트화재(Jet Fire): 기압 혹은 액화 상태의 인화성 가스가 저장탱크 또는 배관 구멍의 균열 에 의해 유출된 후 점화되었을 때 발생하는 경우**

(2) 위험요인별 영향매트릭스

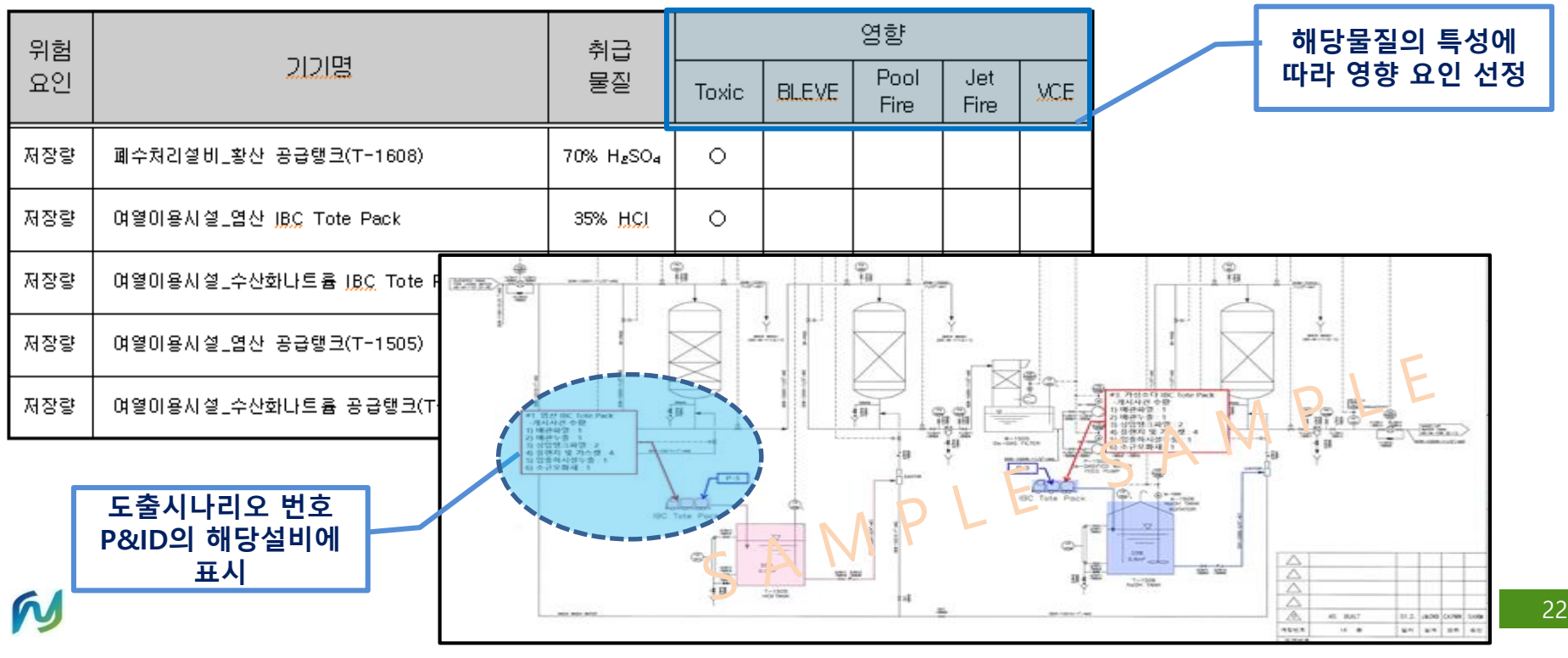

# **12. 시나리오 선정 및 결과 도출(1)**

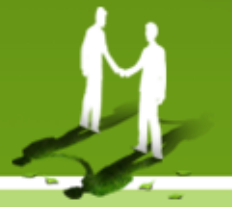

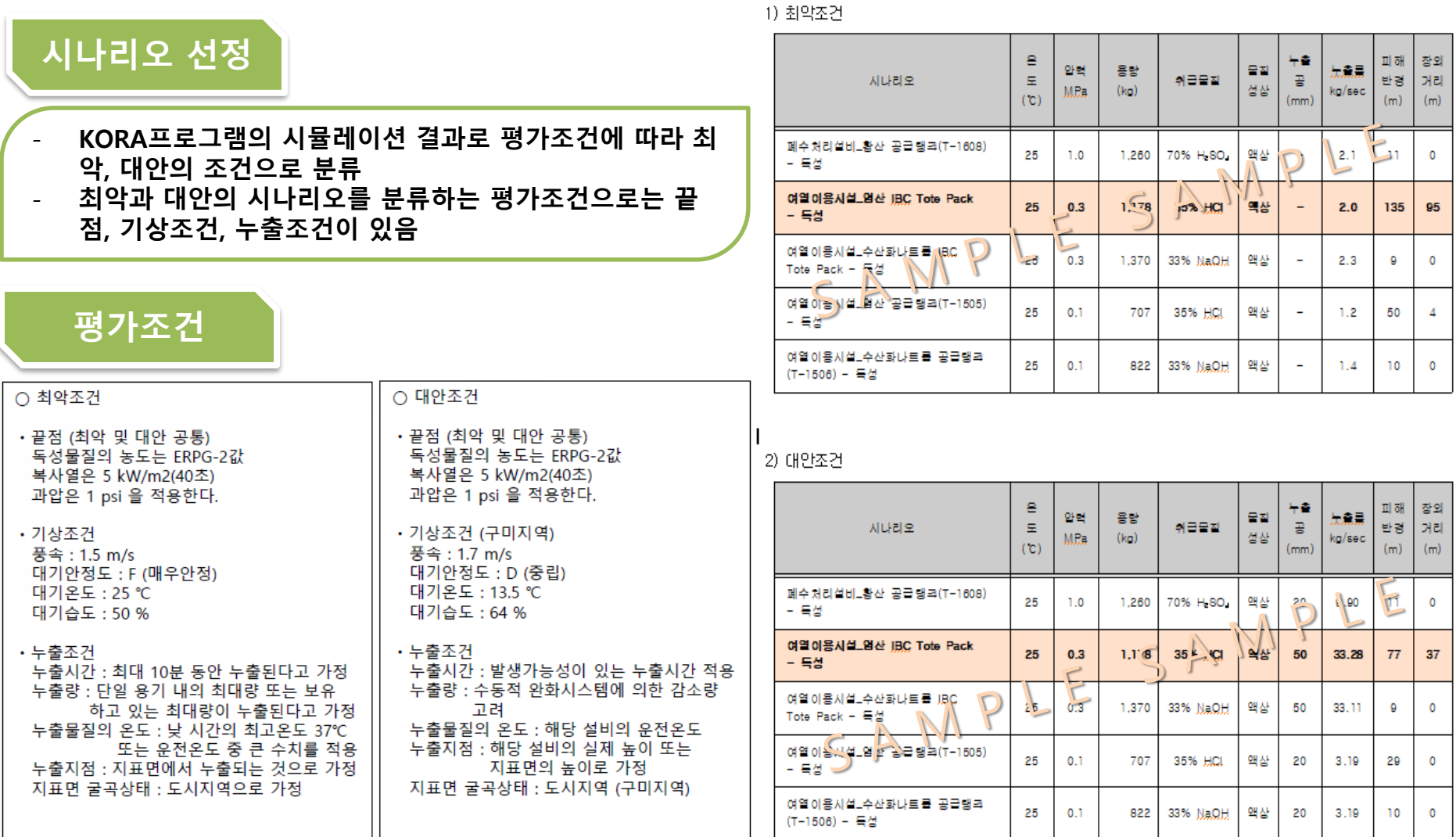

# **12. 시나리오 선정 및 결과 도출(2)**

**화학물질안전원지침 제 2014-1호 사고시나리오선정에 관한 기술지침 참고**

#### 3) 사고시나리오별 영향범위 평가 결과표

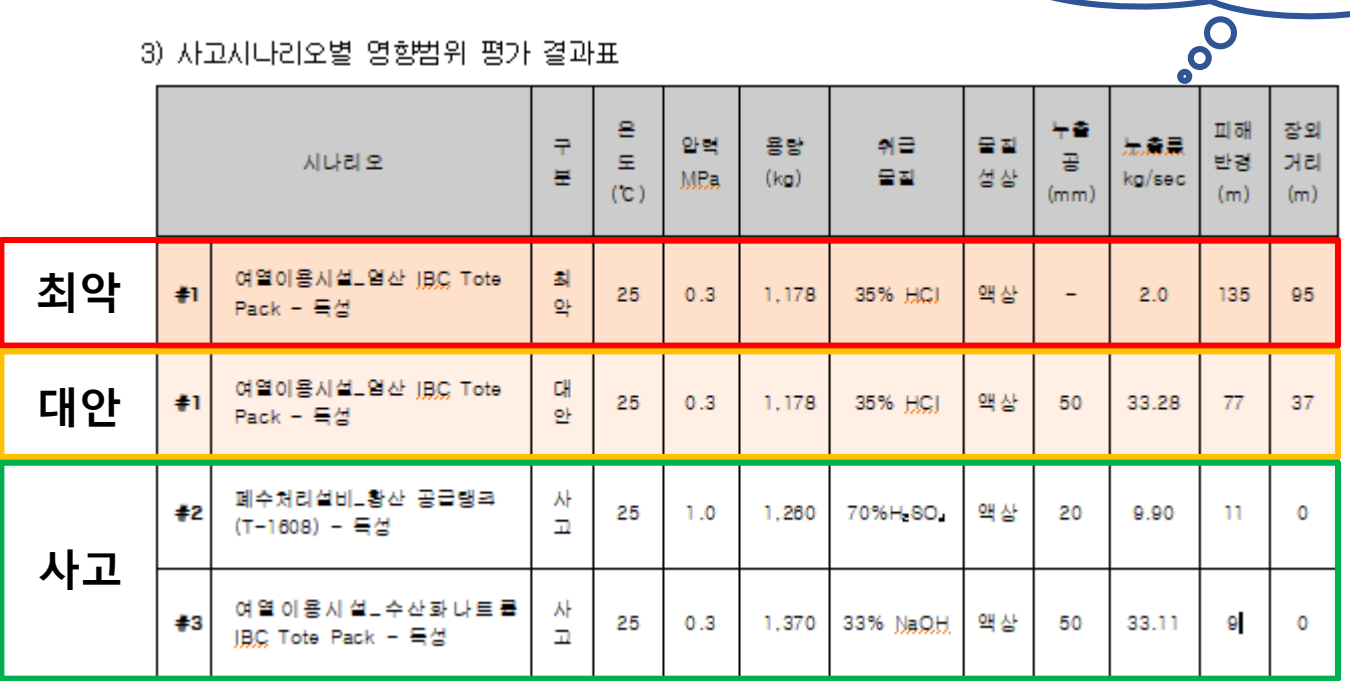

#### **최악의 시나리오 선정 대안의 시나리오 선정**

• **위험형태(독성, 화재폭발)에 따라 최악의 시나리오를 각각 선정(피해반경기준 최대치)**

#### • **위험형태에 따라 대안의 시나 리오 각각 선정(피해반경기준 최대치)**

• **독성시나리오 중 대안으로 선 정된 항목의 물질 이외에 다 른 물질 중에서 피해반경 기 준 최대치 항목 선정**

### **사고 시나리오 선정**

• **장외에 영향을 미치는 시나리오 중 대안의 시나리오로 선정되지 않은 모든 시나리오를 선정**

# **13. 사업장 주변지역 영향평가**

W

- **사고로 인하여 영향 받는 범위와 영향범위 내 주민의 수, 공공수용체1) 및 환경수용체2) 확인**
- **1) 「건축법」 제2조제2호에 해당하는 주거용, 상업용, 공공건물, 공공휴양지, 학교, 병원 등**
- 2) 「자연환경보전법」 제2조제12호에 따른 생태·경관보호지역, 상수·취수원, 「자연공원법」 제2조제1호에 따른 자연공원, 「습지 **보전법」 제8조에 따른 습지보호지역 등**

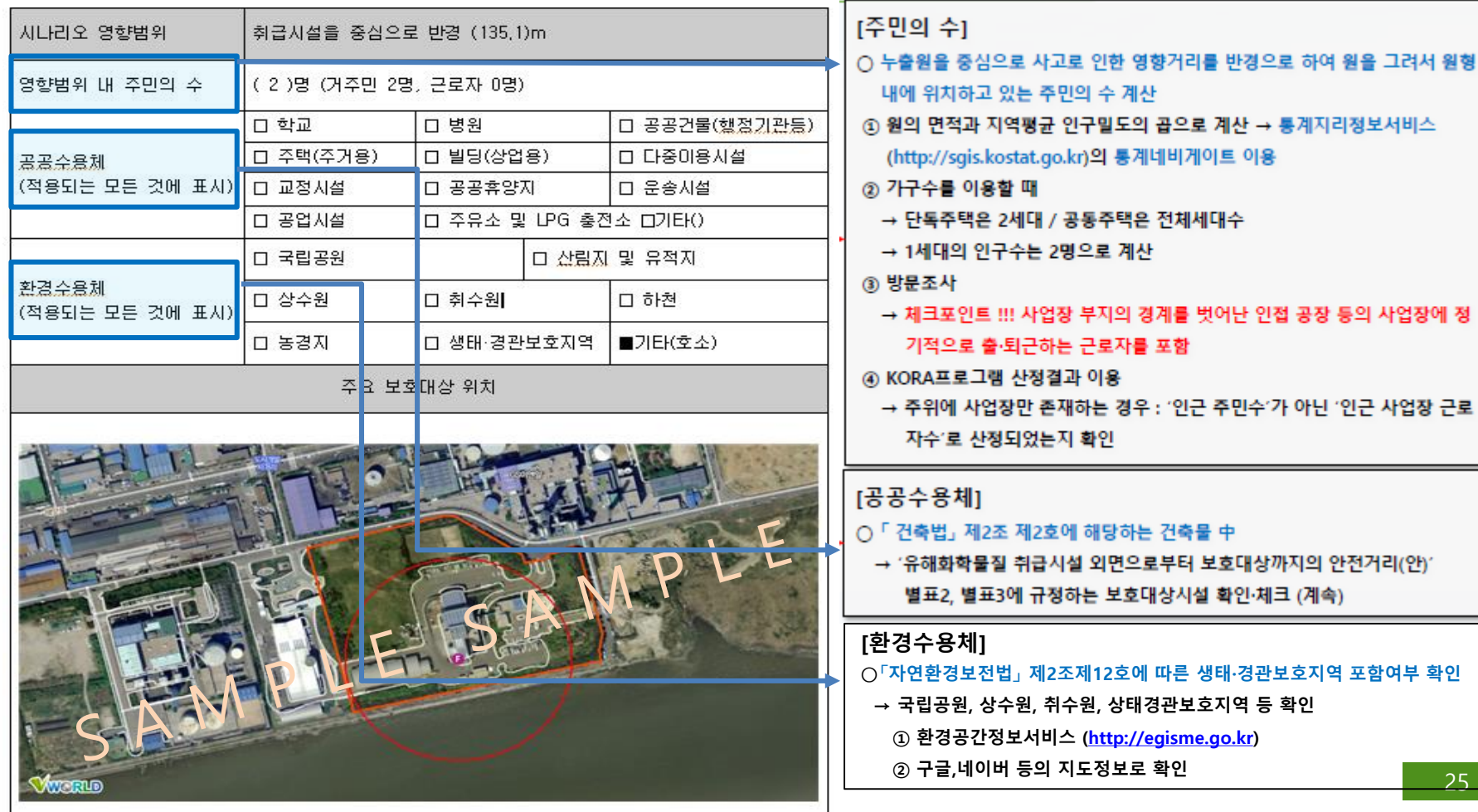

# **14. 위험도 분석(1)**

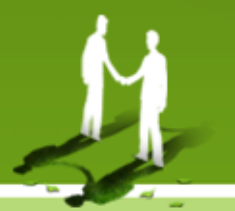

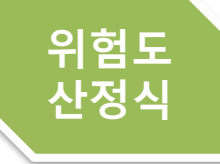

#### **위험도 = 영향범위 내 주민수1) X 사고 발생 빈도(∑(주요기기 고장빈도2) X 안전성향상도3))]**

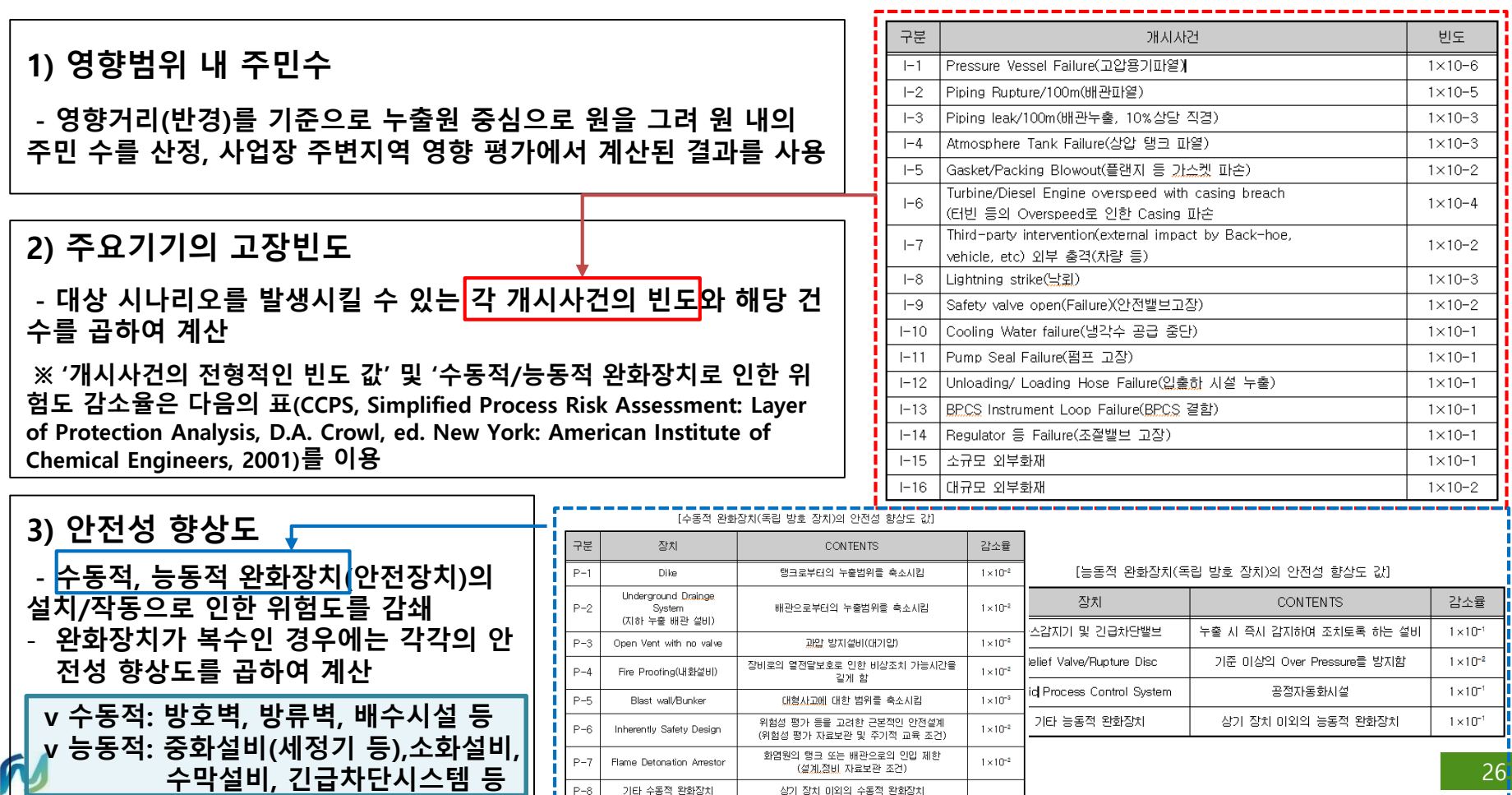

기타 수동적 완화장치

# **14. 위험도 분석(2)**

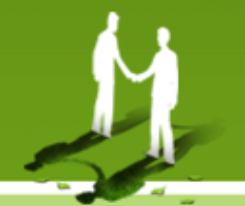

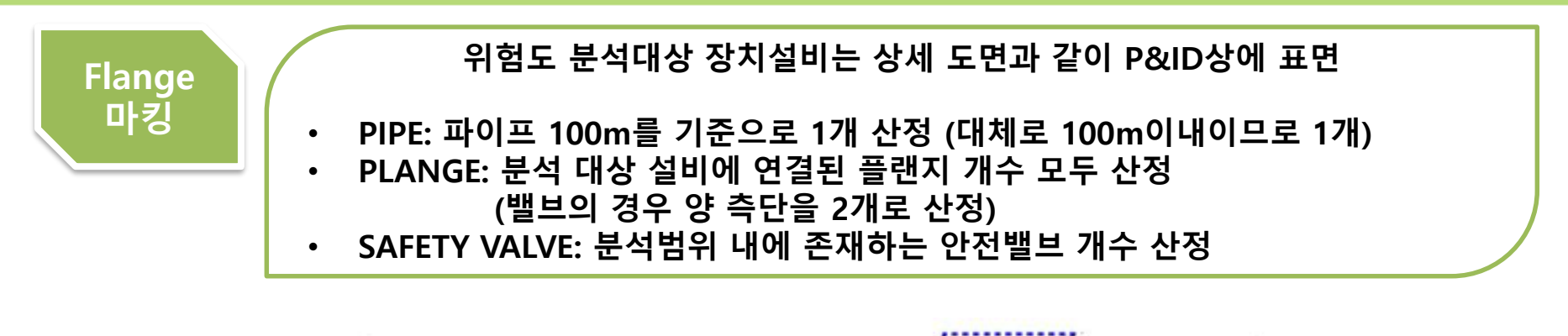

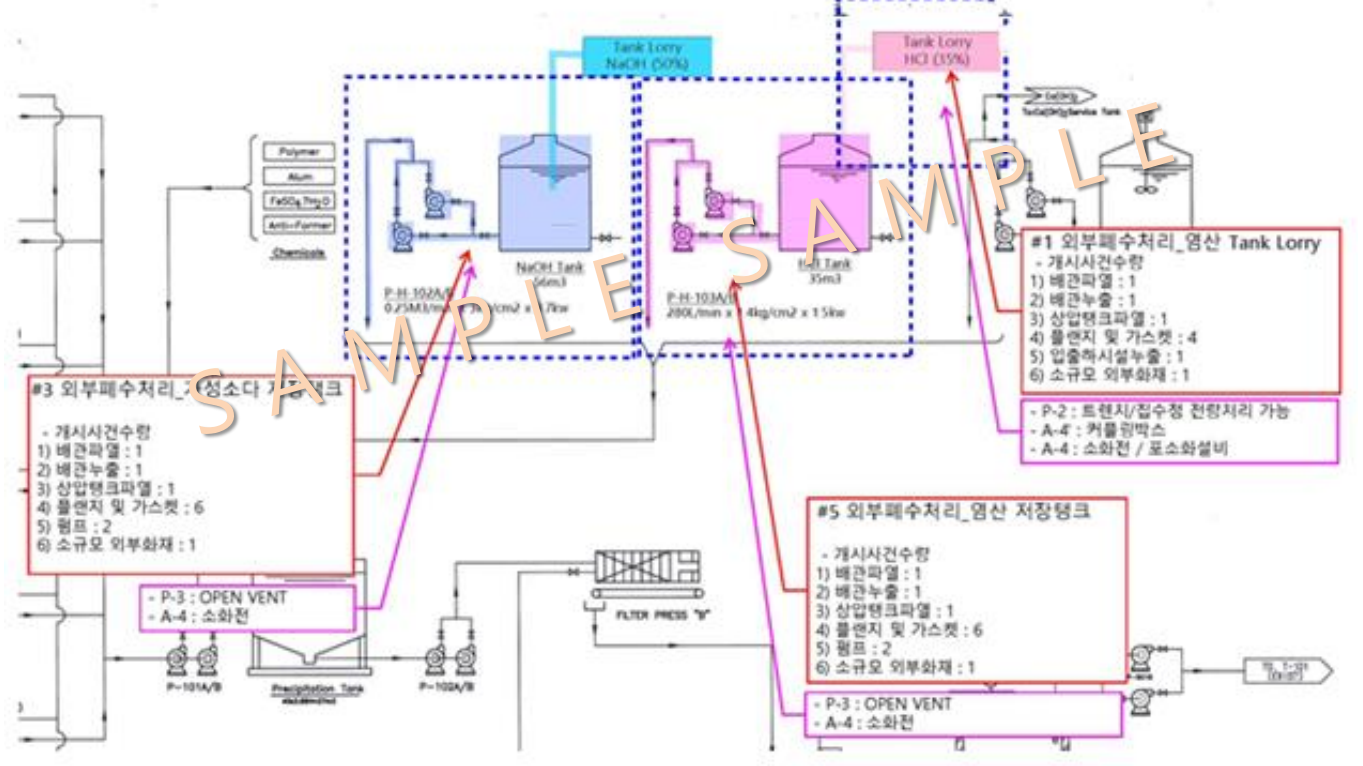

# **14. 위험도 분석(3)**

#### **개시사건의 고장빈도**

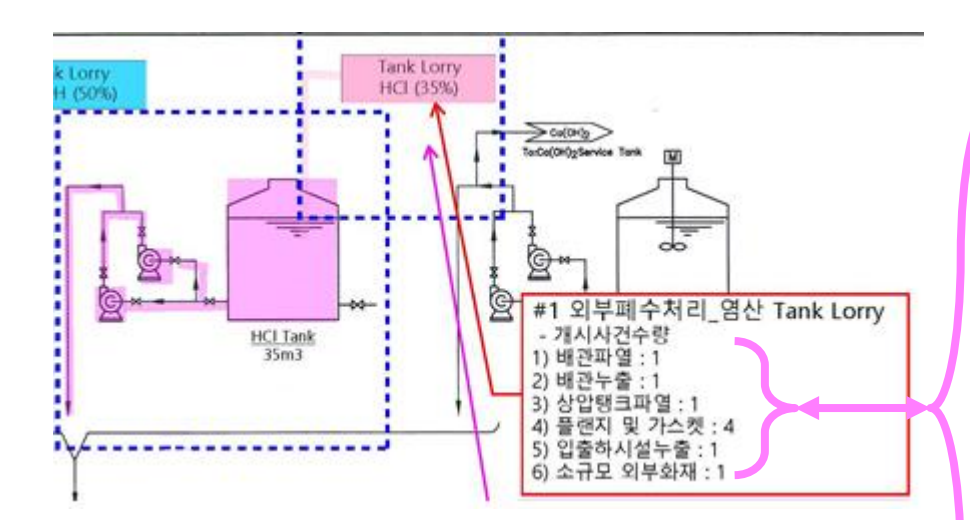

#### ① 개시사건의 고장빈도

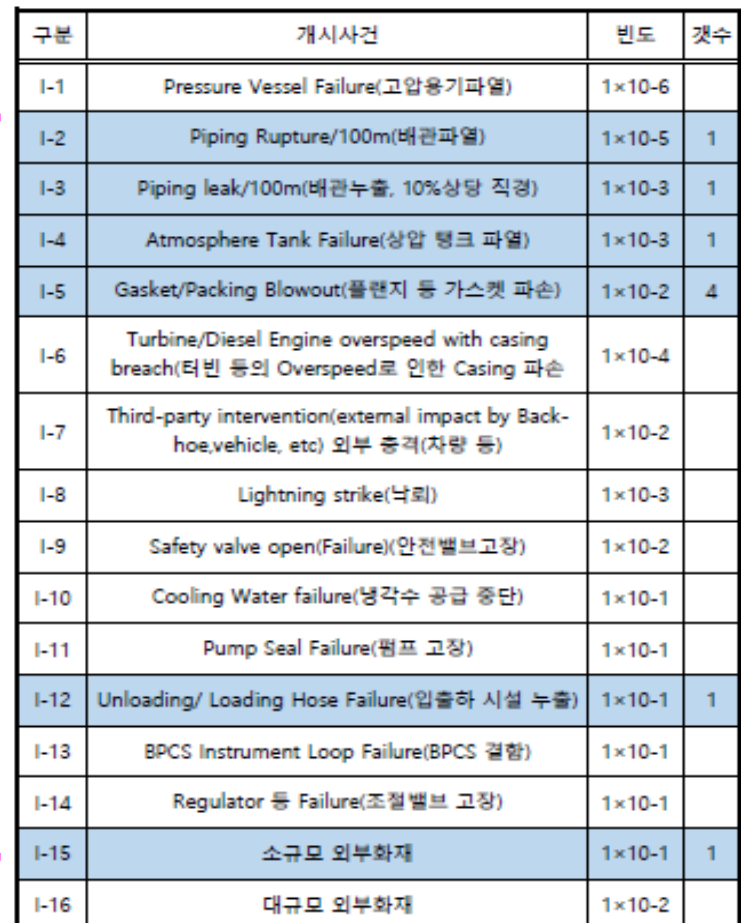

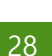

# **14. 위험도 분석(4)**

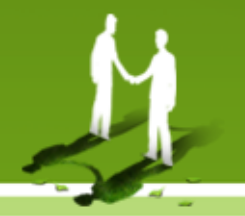

#### **완화장치에 의한 위험도 감소**

#### (1) 수동적/능동적 완화장치 목록

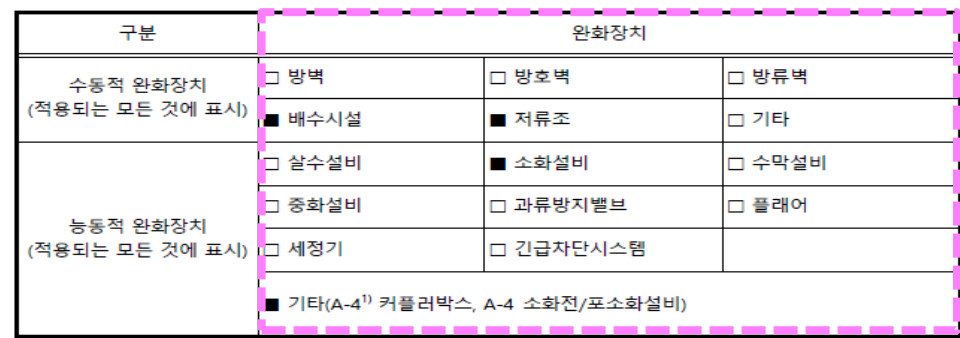

#### 2 완화장치에 의한 위험도 감소

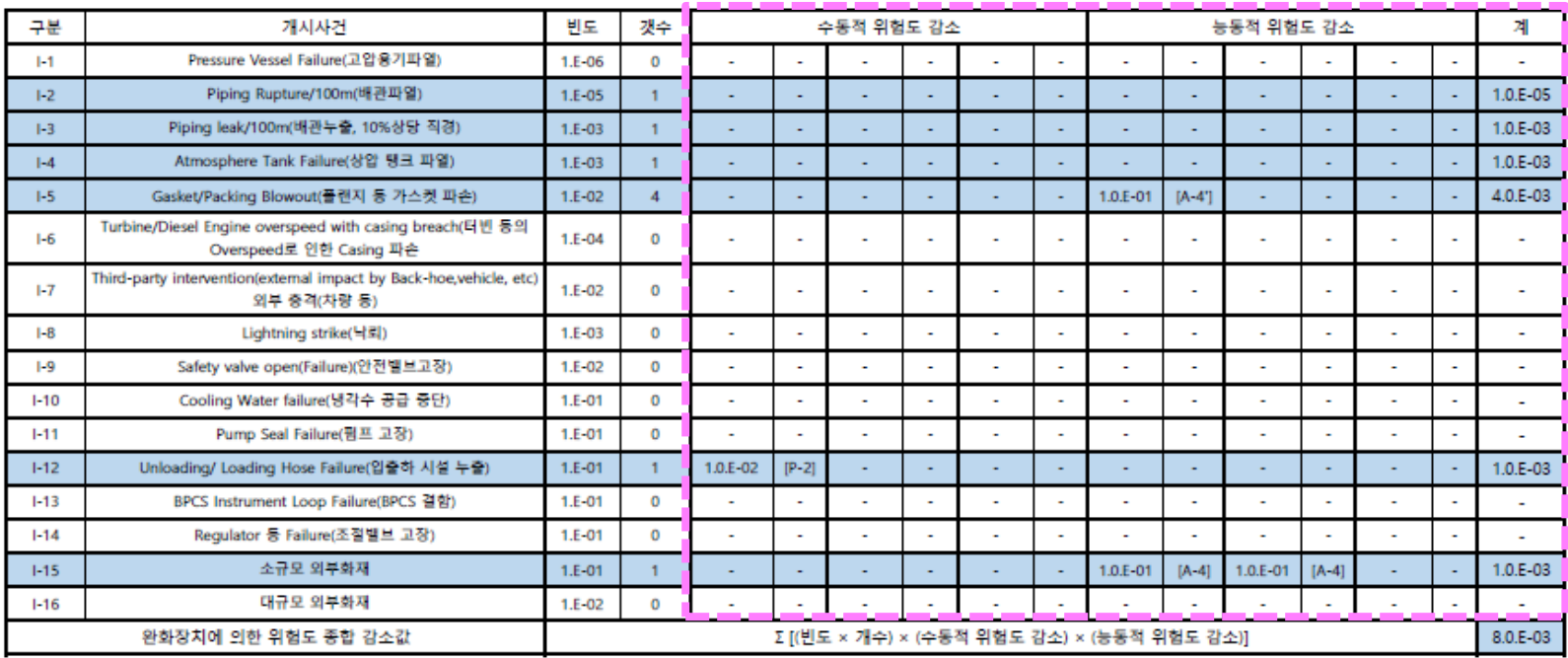

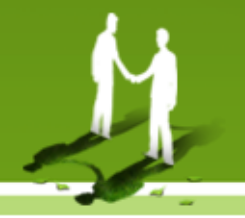

#### **작성 예시**

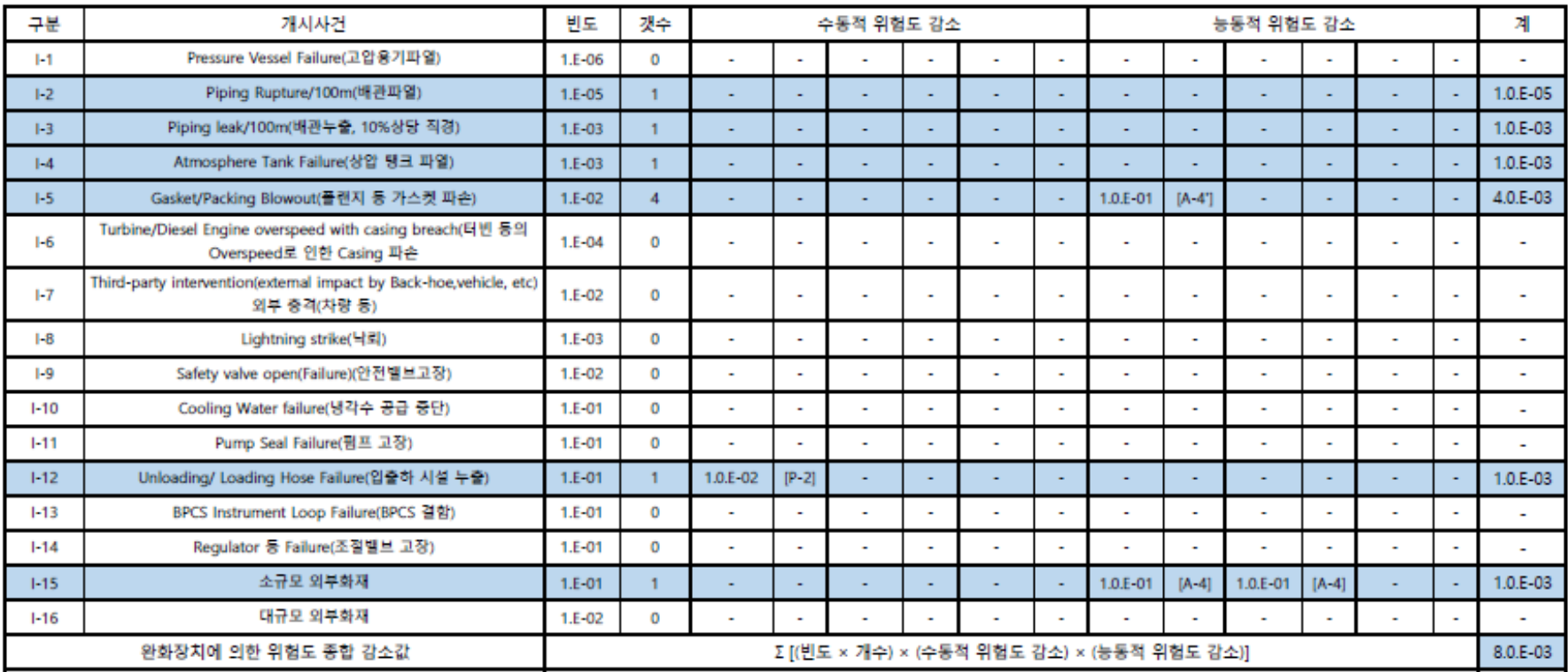

- **영향범위 내 주민 수 : 55명 (거주민: 3명, 근로자: 52명)**
- **고장 발생 빈도 : 8.0 X 10-3**

**따라서 사고시나리오에 대한 위험도는 55명 X 8.0 X 10-3 = 4.4 X 10-1**

# **THANK YOU**

#### (주)하이텍환경 컨설팅사업부

T 031-431-4850  $F 031 - 431 - 4860$ E hyenv-csd@daum.net

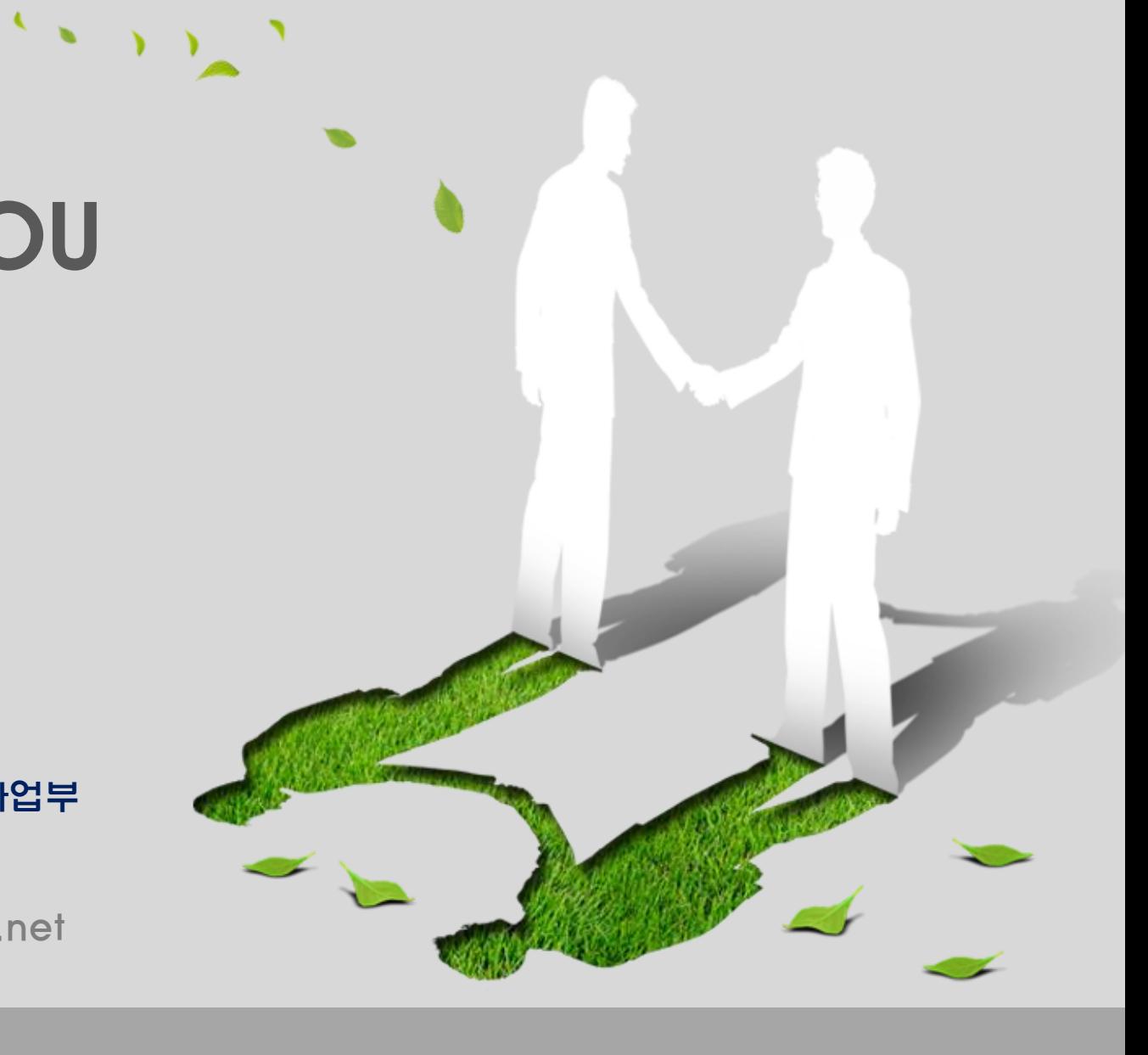